## **This is CS50**

### Agenda

- Data Structures and Trade Offs
- Linked Lists
	- Review
	- Exercise
- Hash Tables
	- Review
	- Hash Function Example
- Inheritance

# **Deletion** Insertion Search

# 1. Search 2. Insertion 3. Deletion

# 1. Insertion 2. Search 3. Deletion

## **Linked List**

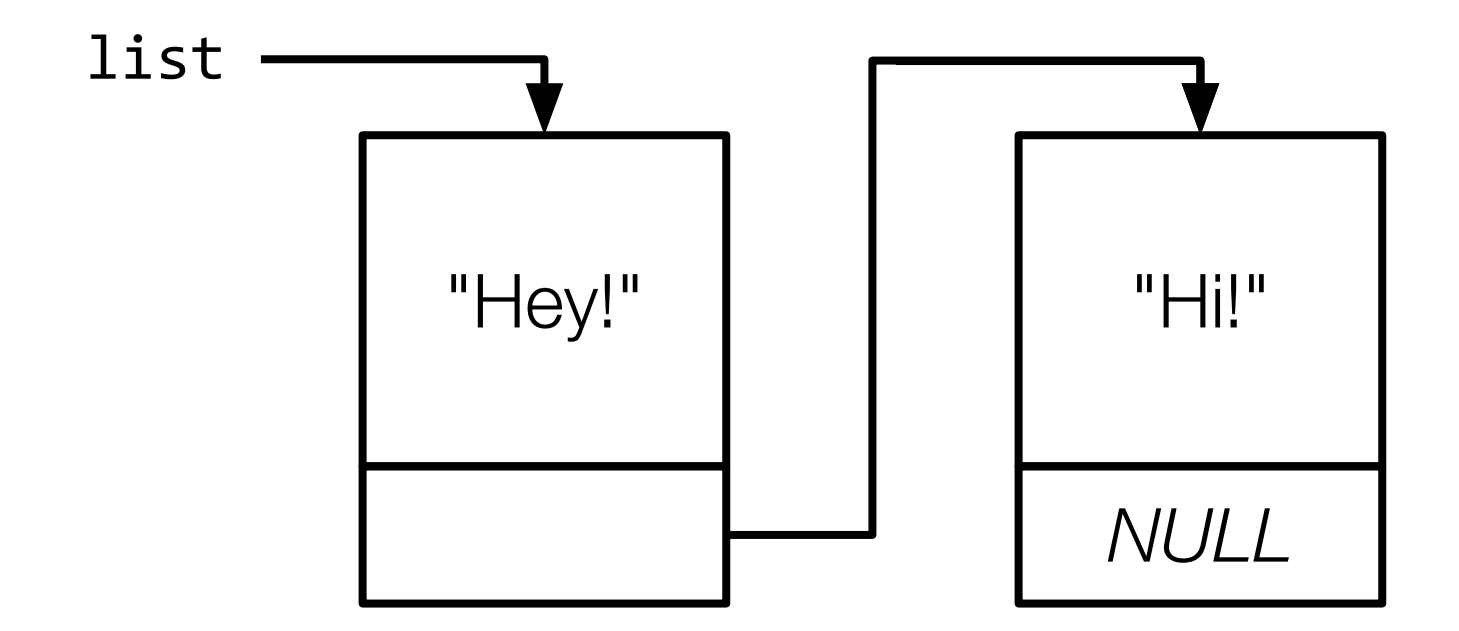

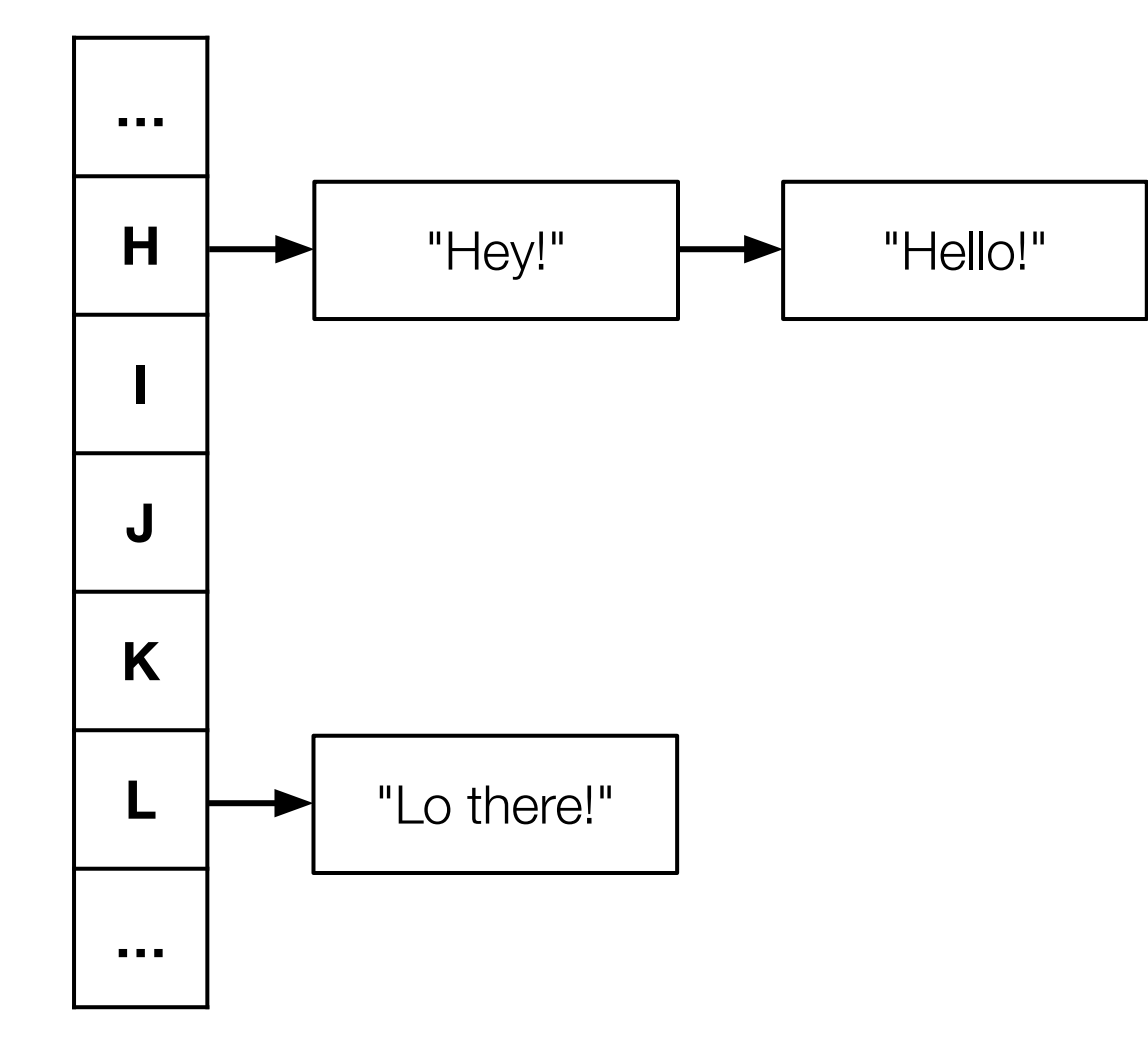

### **Hash Table**

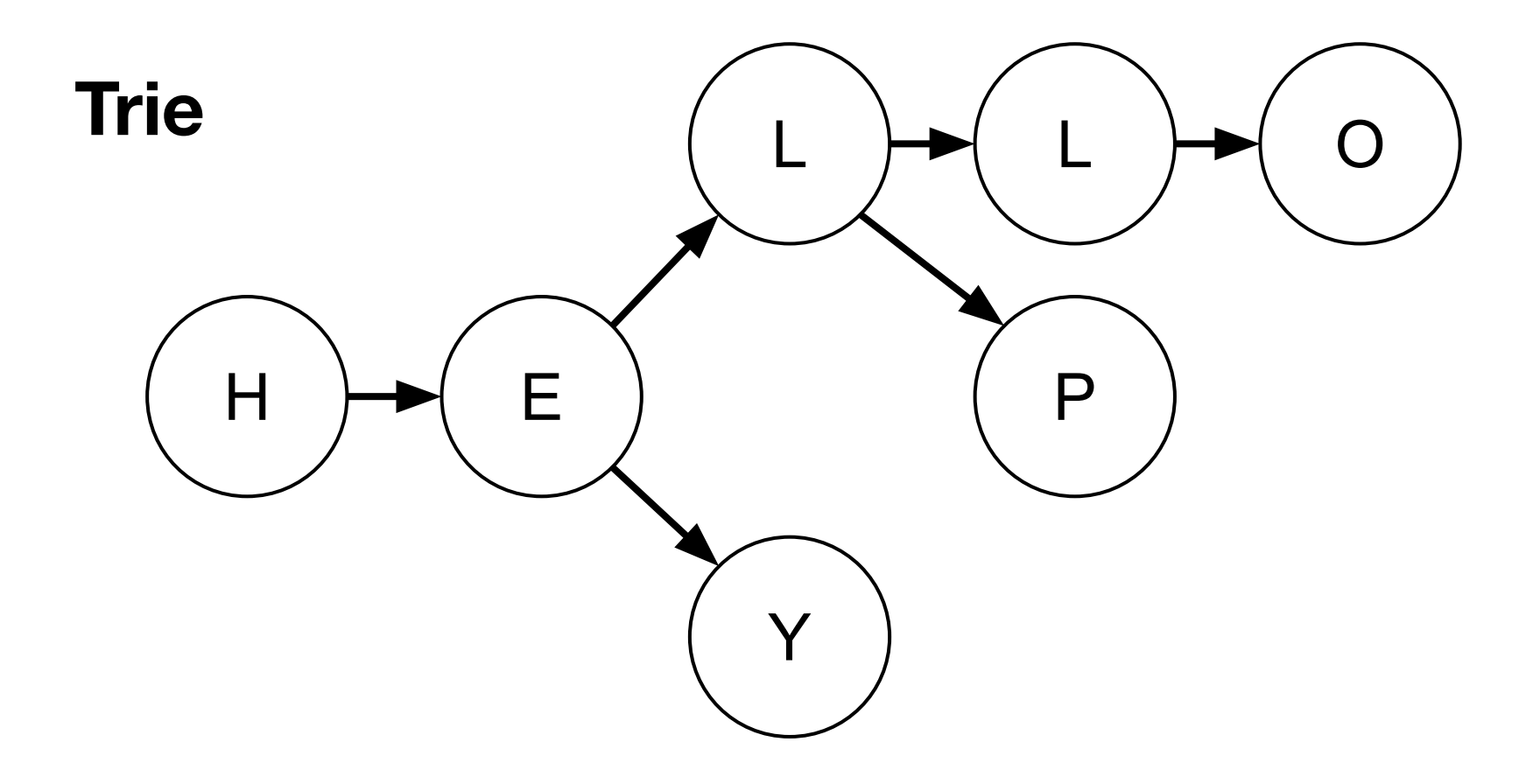

Trade-offs

### **Big Board speller**

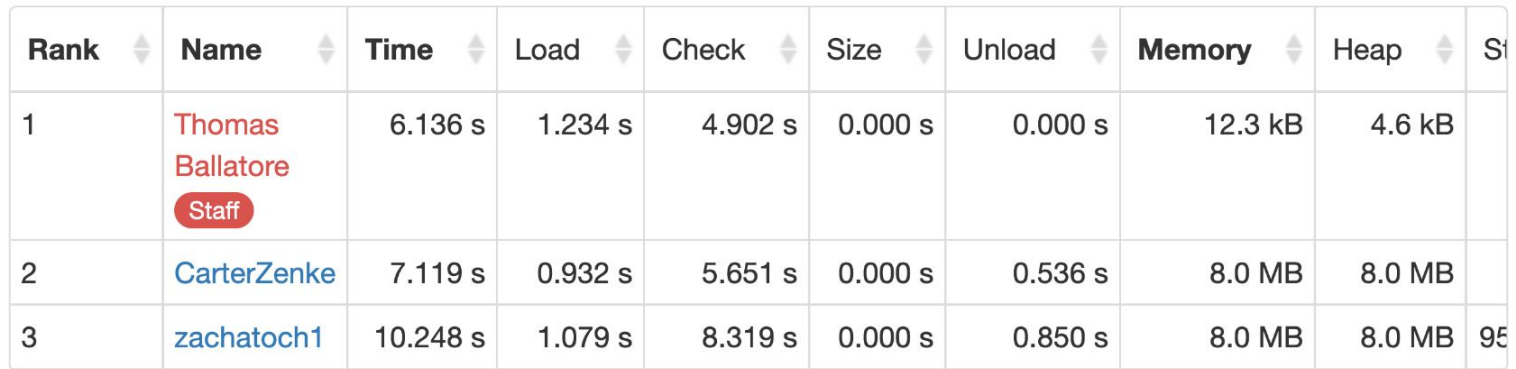

Time is a sum of the times required to spell-check texts/\*.txt using dictionaries/large. Memory is a measure of maximal heap and stack utilization when spell-checking texts/holmes.txt using dictionaries/large.

### **Big Board speller**

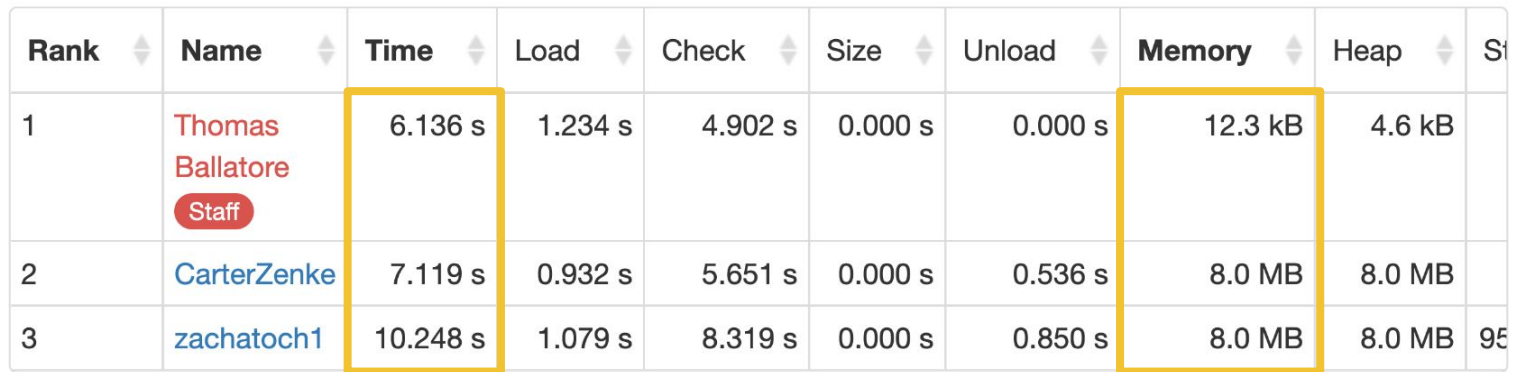

Time is a sum of the times required to spell-check texts/\*.txt using dictionaries/large. Memory is a measure of maximal heap and stack utilization when spell-checking texts/holmes.txt using dictionaries/large.

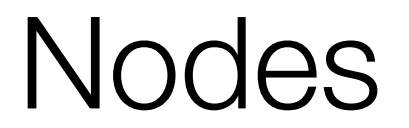

typedef struct node **}**  string phrase; struct node \*next; } node;

### typedef struct node { string phrase; struct node \*next; } node;

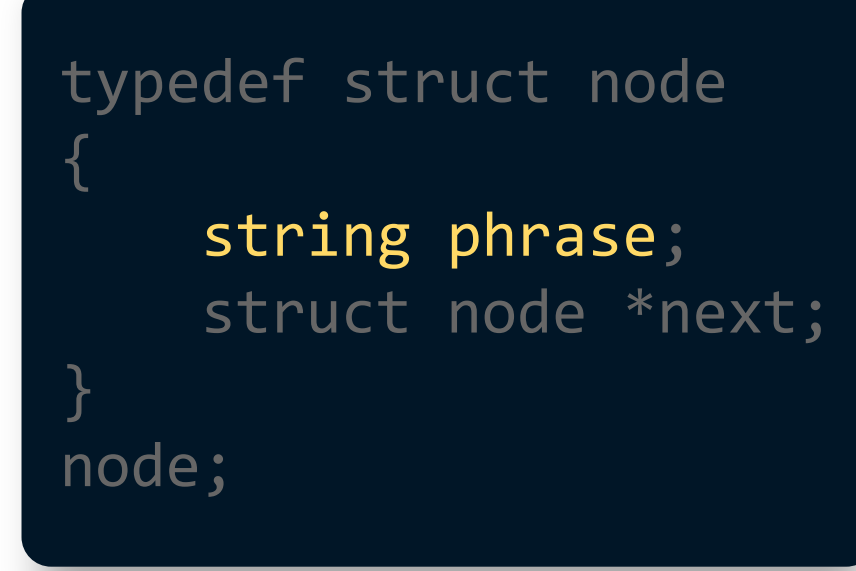

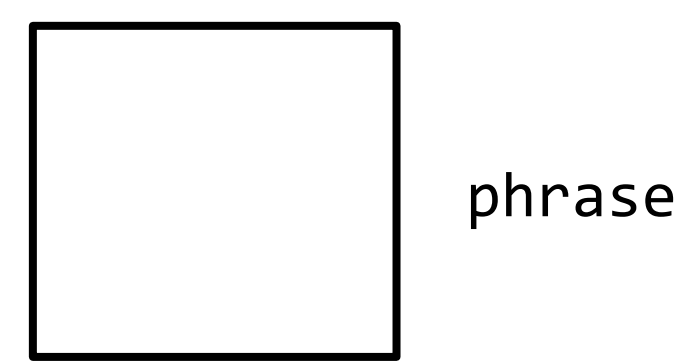

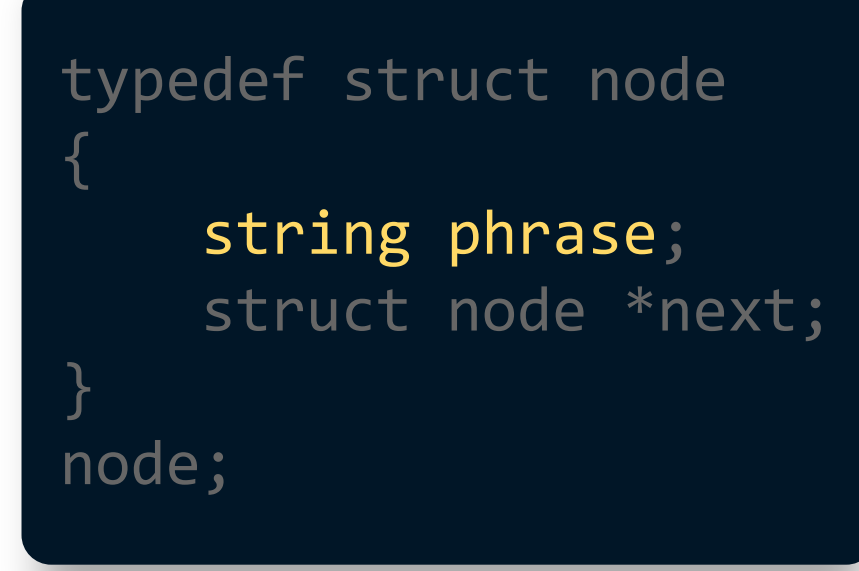

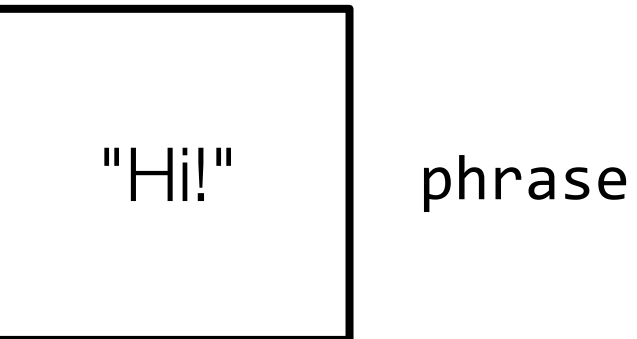

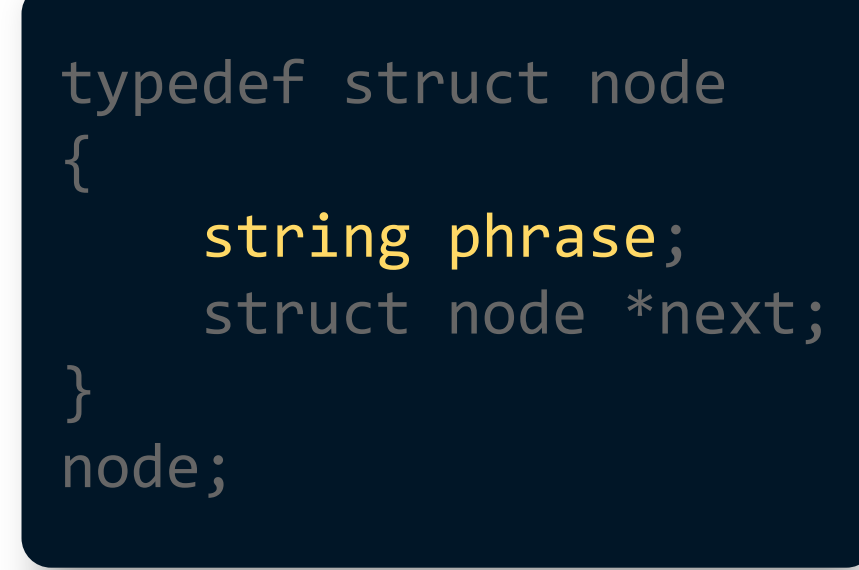

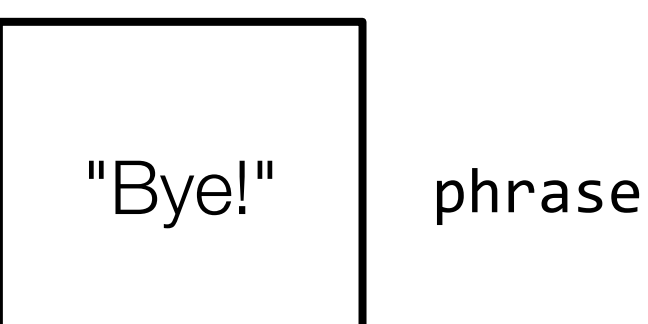

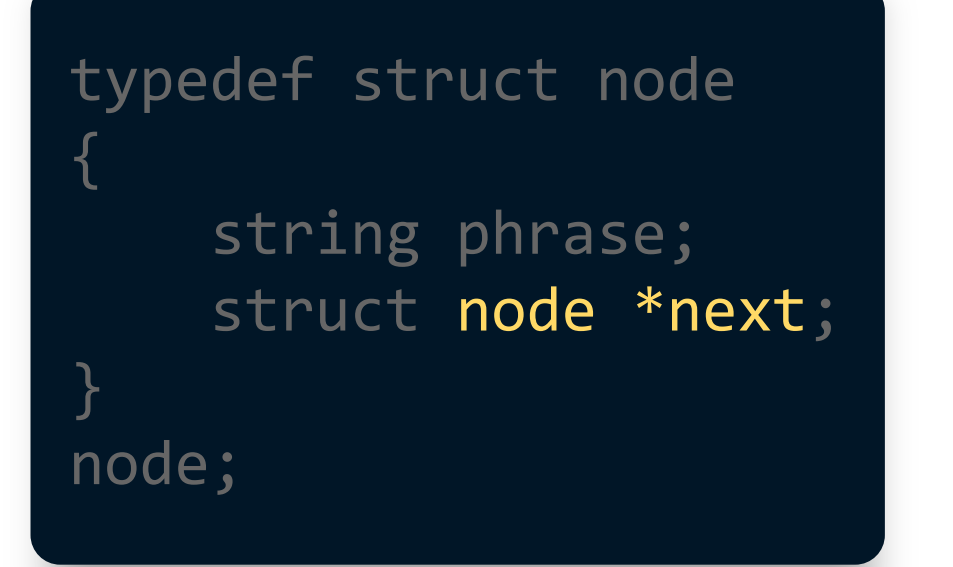

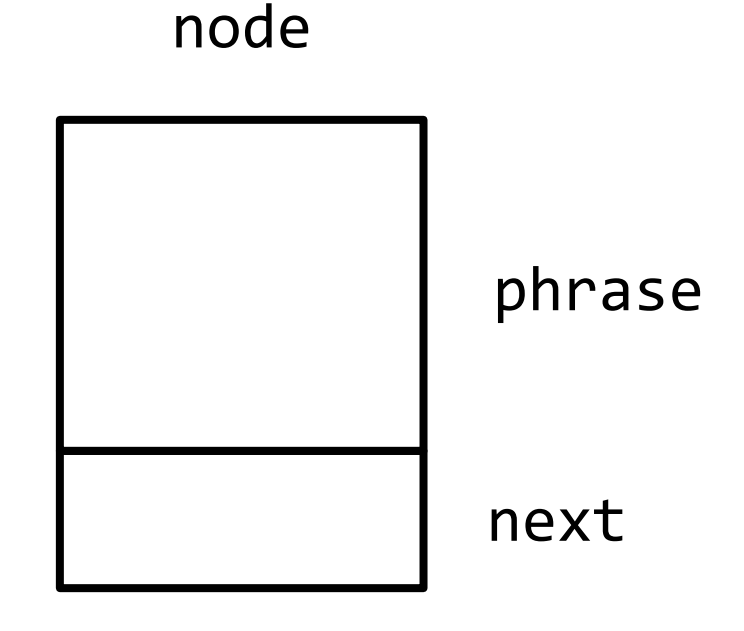

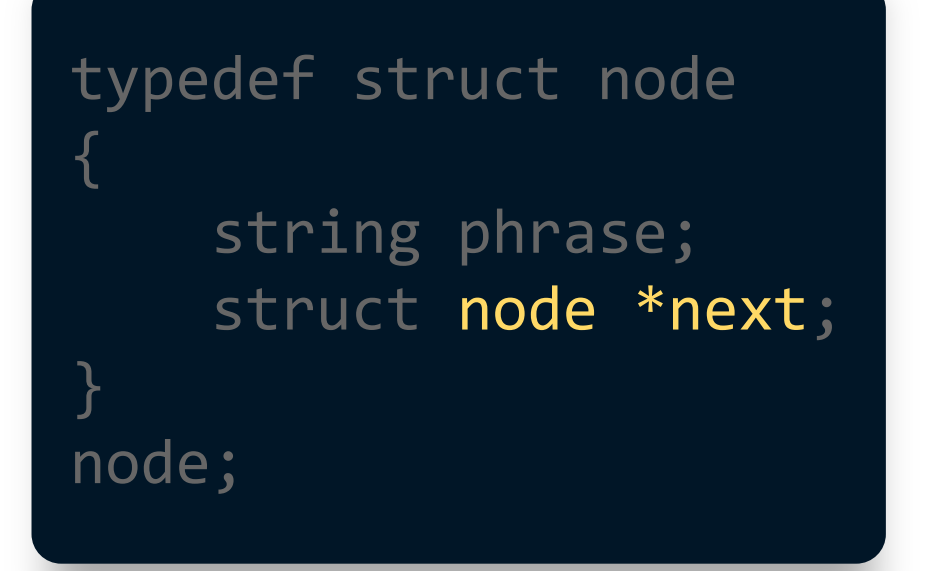

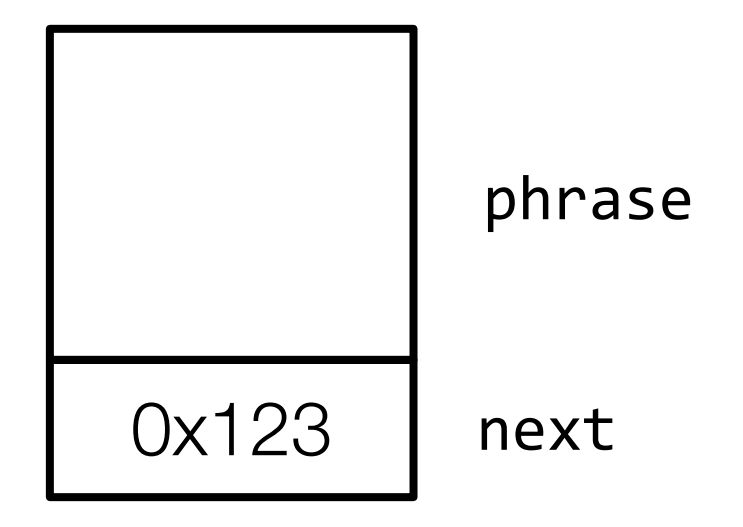

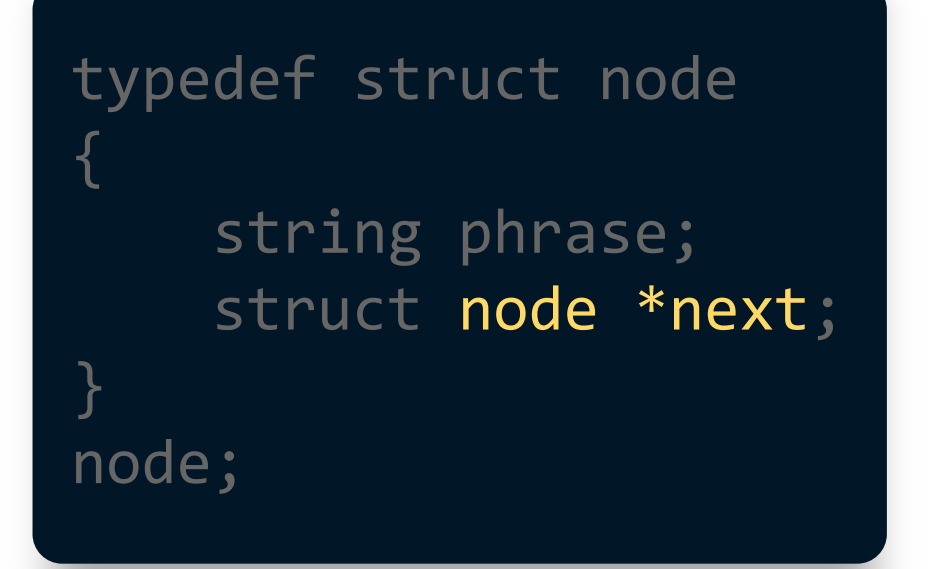

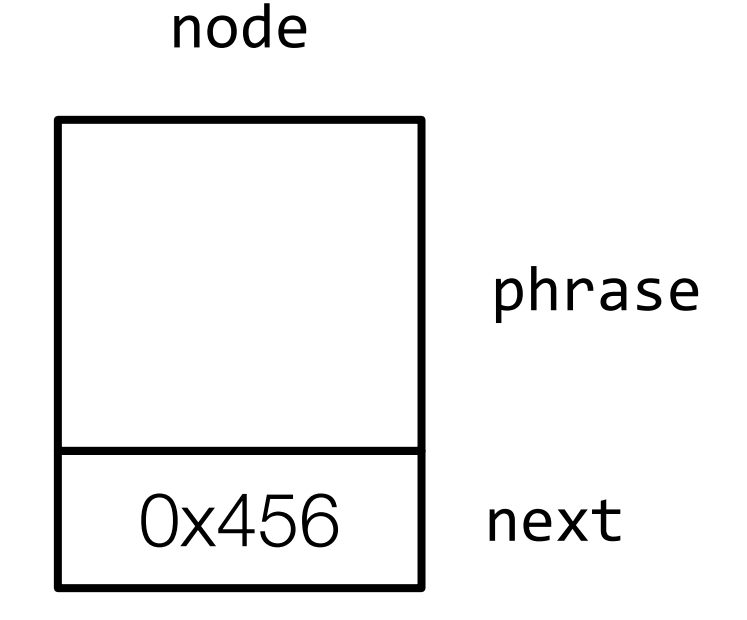

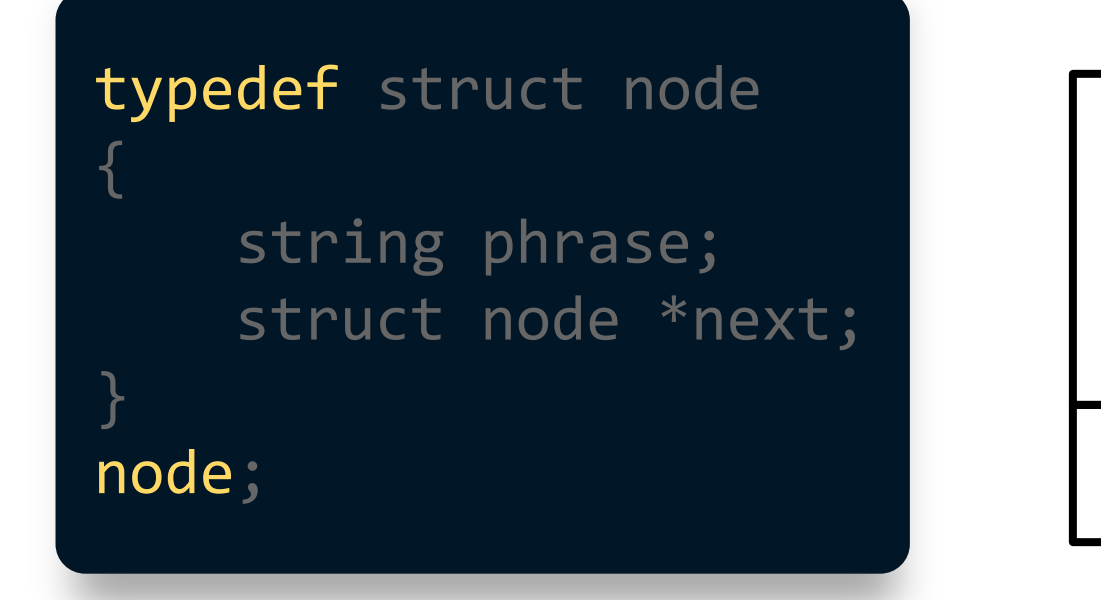

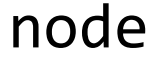

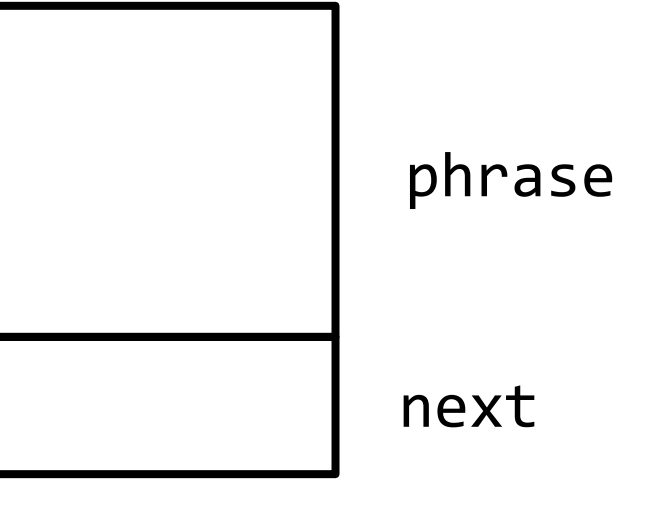

# Creating a Linked List

### node \*list = NULL;

### list

### $node *n = malloc(sizeof(node));$

list

### $node * n = malloc(sizeof(node));$

list

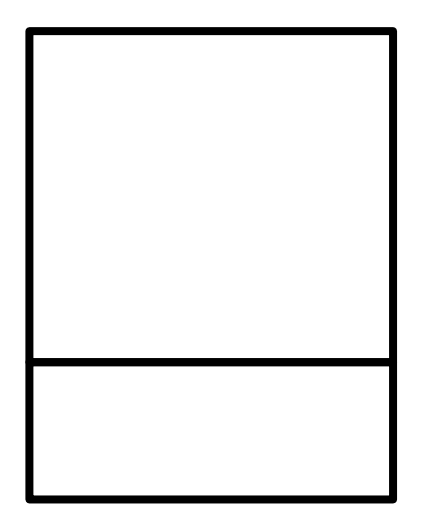

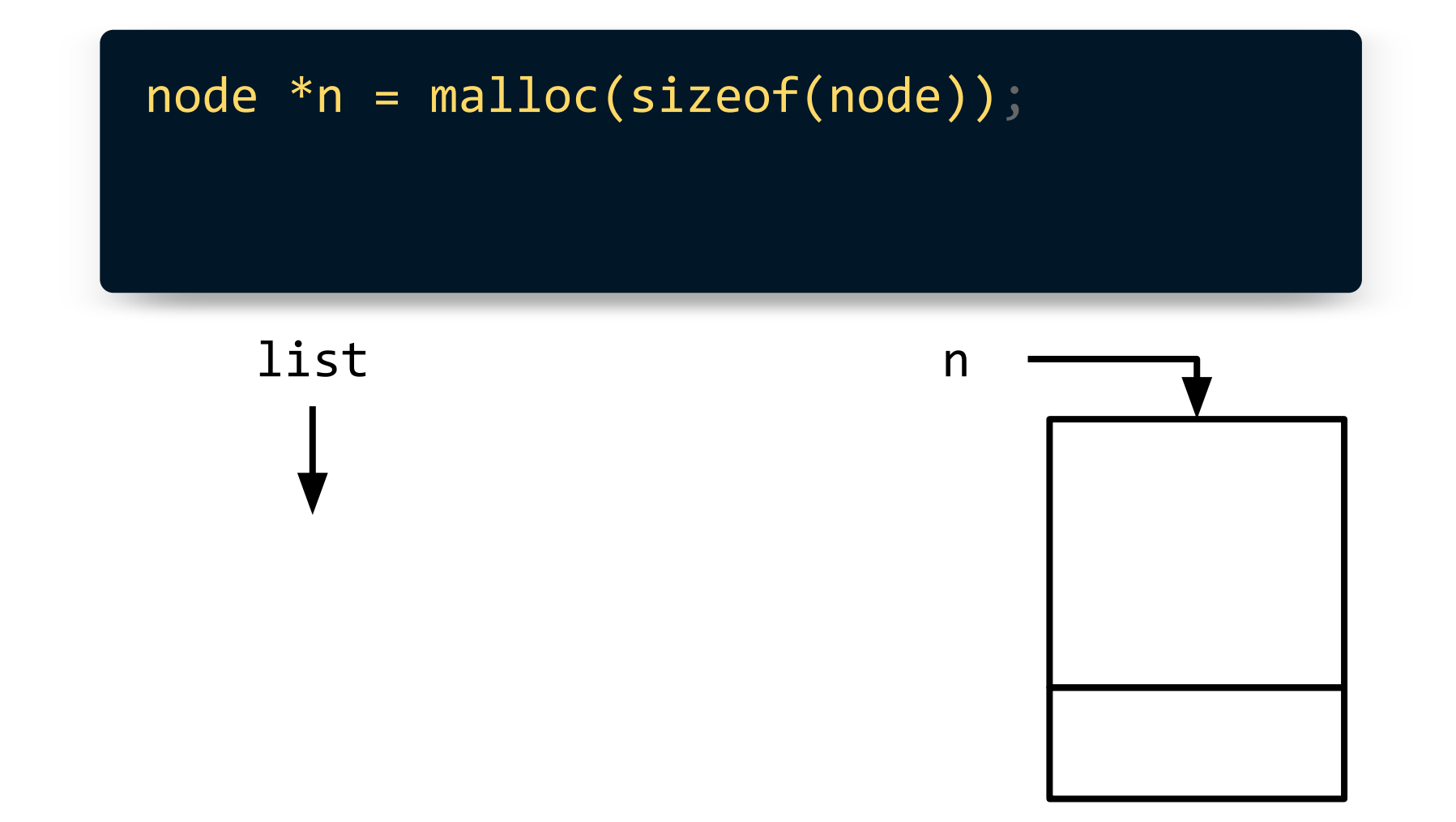

 $node * n = mailloc(sizeof(node));$  $n\rightarrow$ phrase = "Hi!";

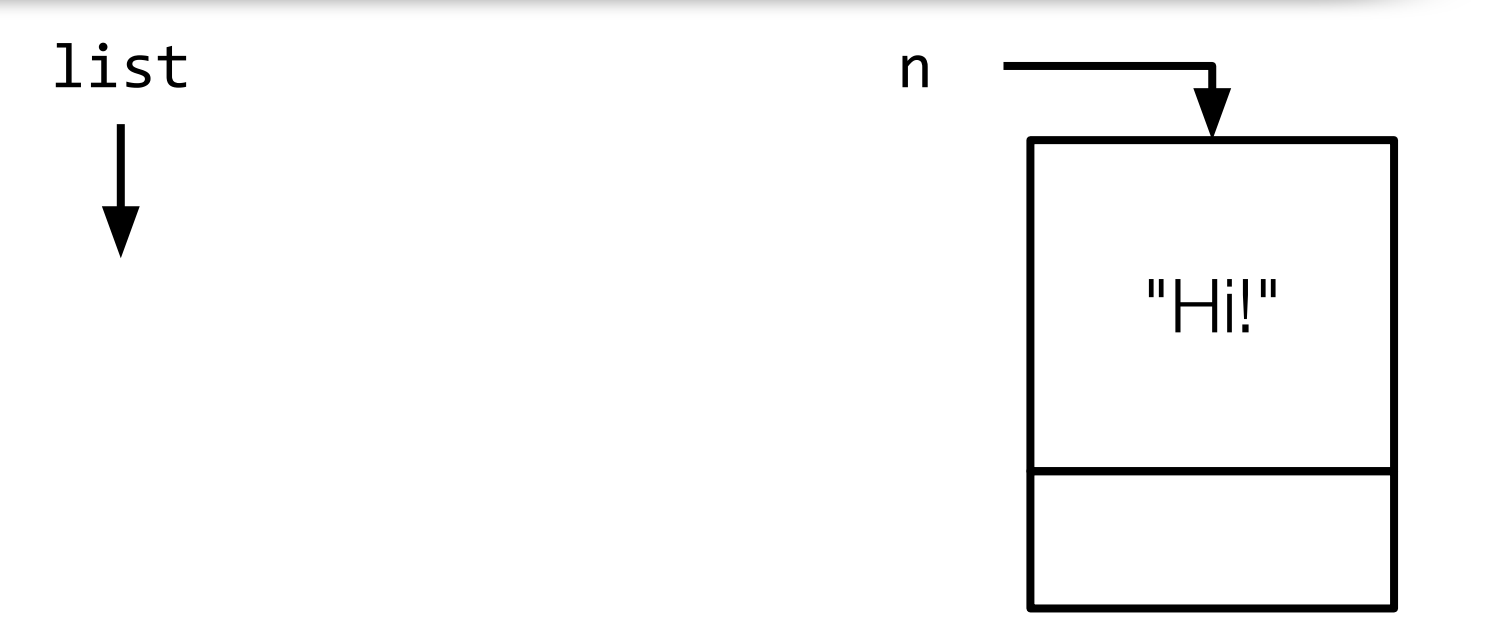

 $node *n = malloc(sizeof(node));$  $n$ ->phrase = "Hi!";  $n$ ->next = NULL;

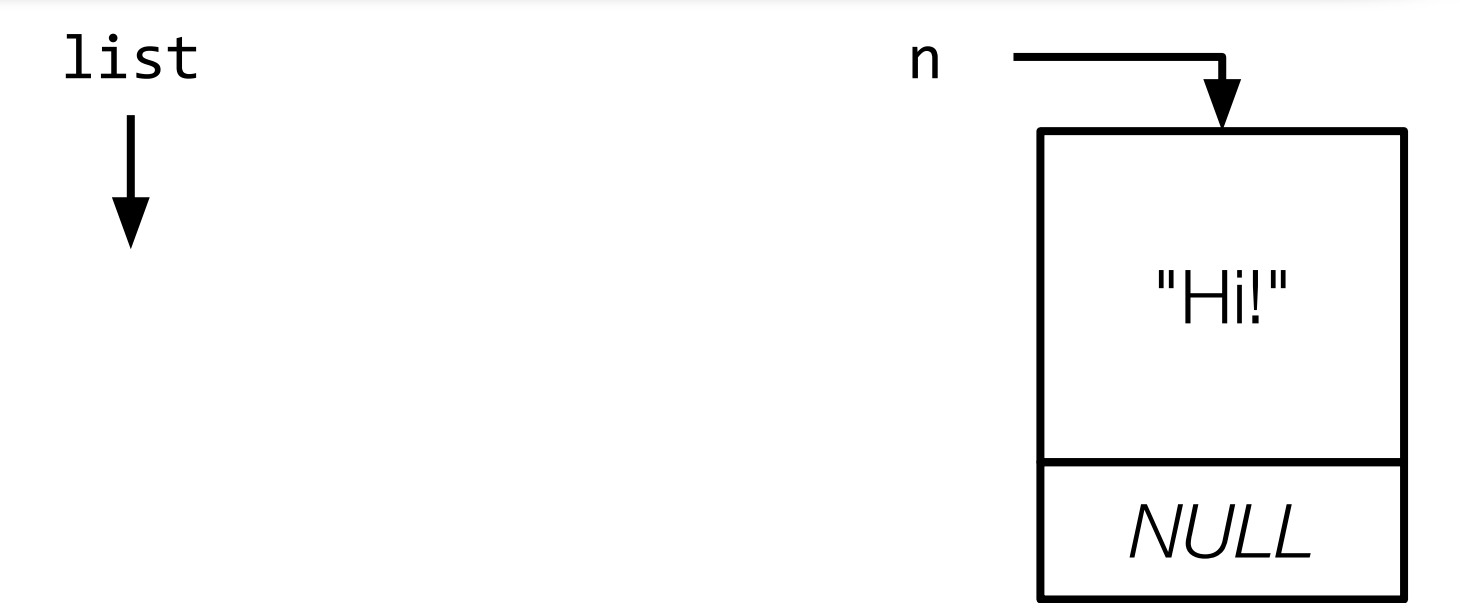

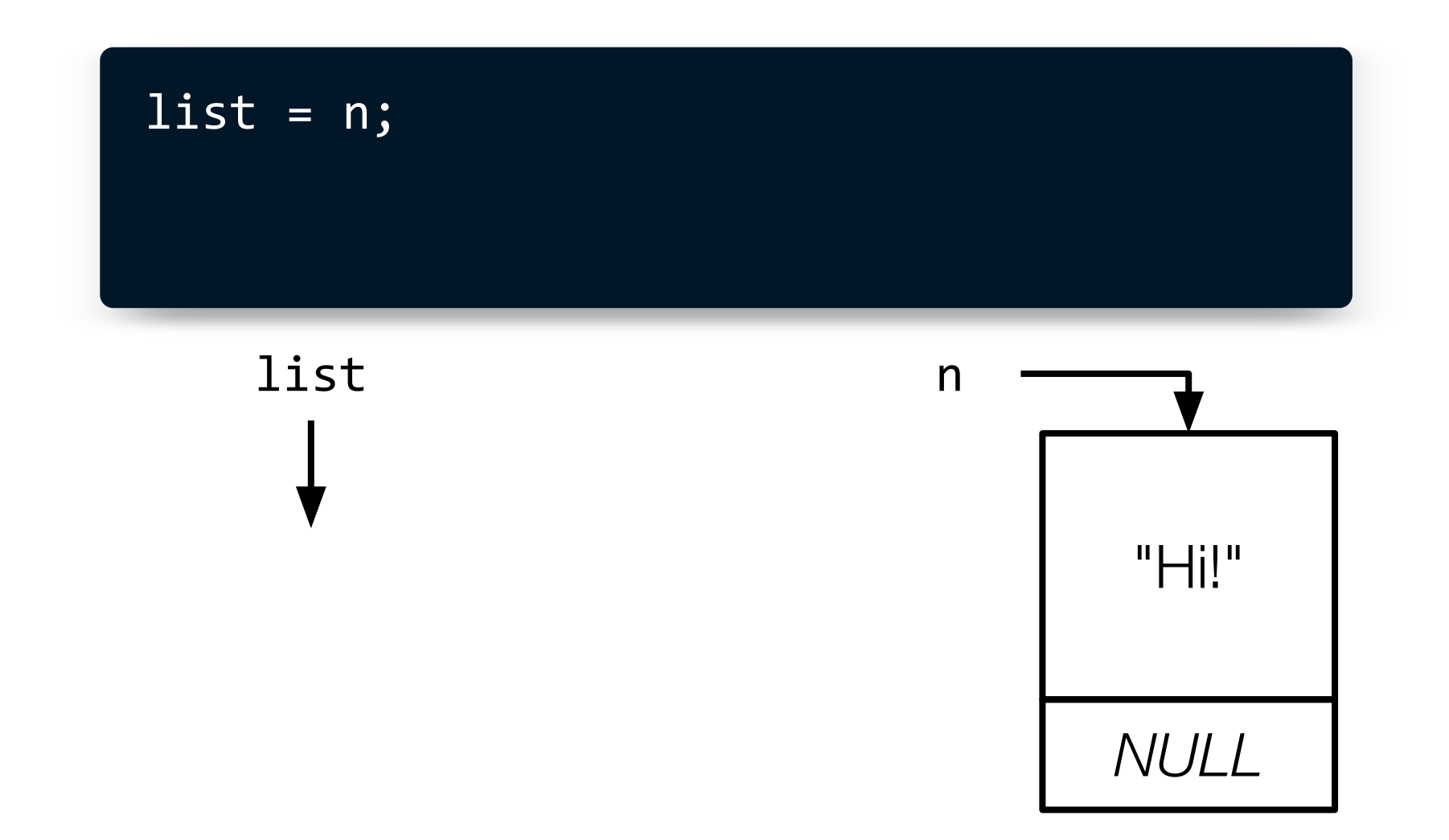

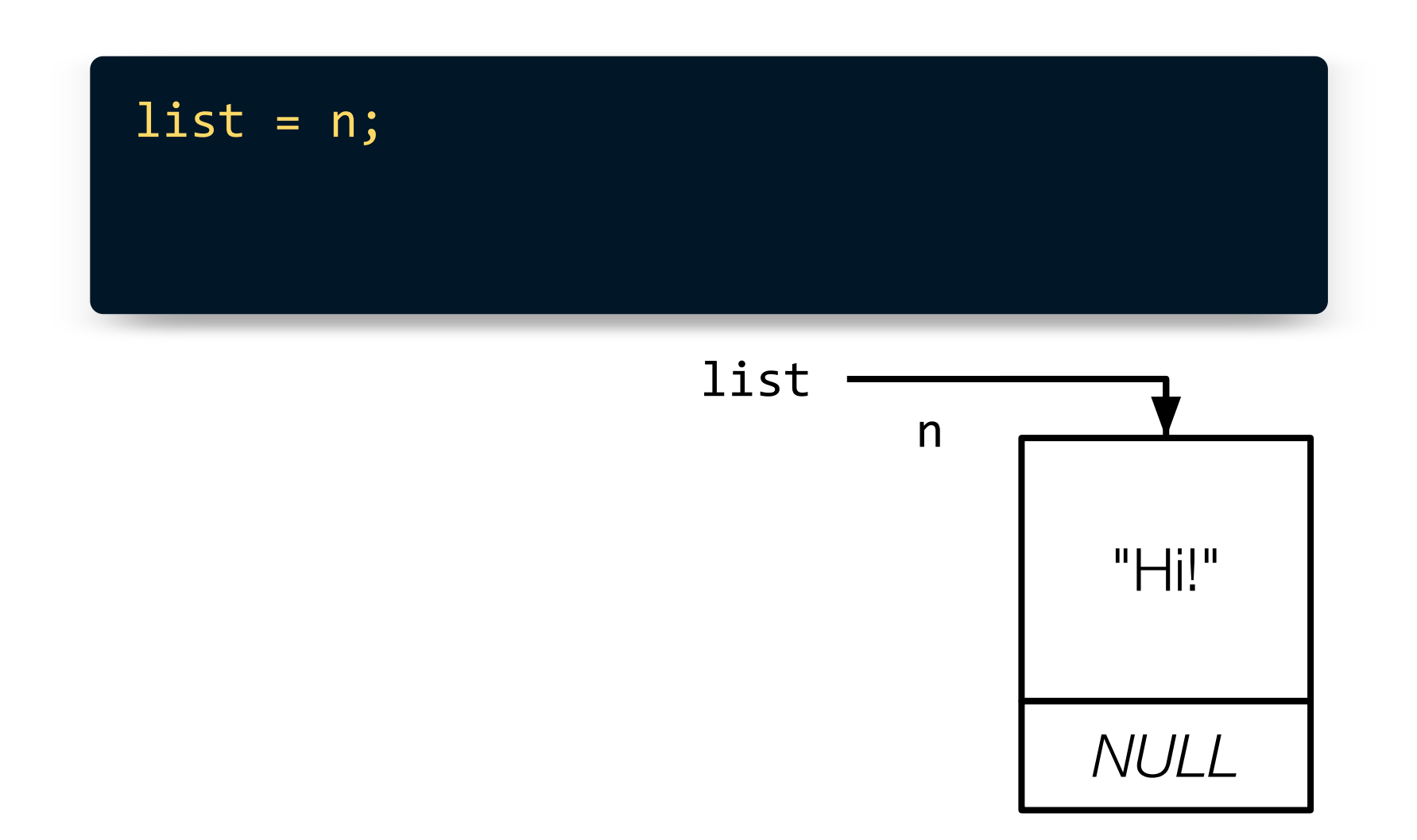

Inserting Nodes

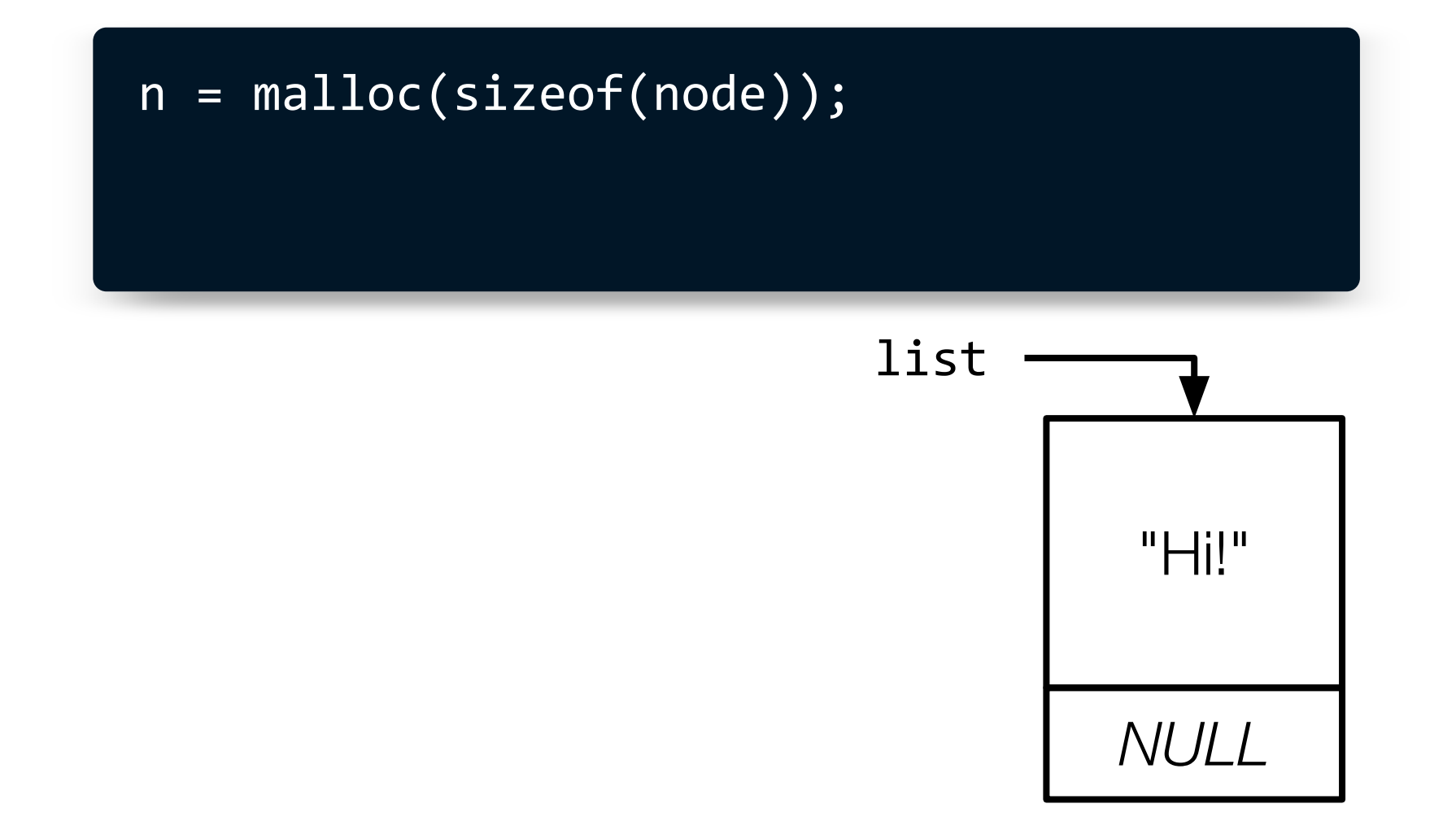

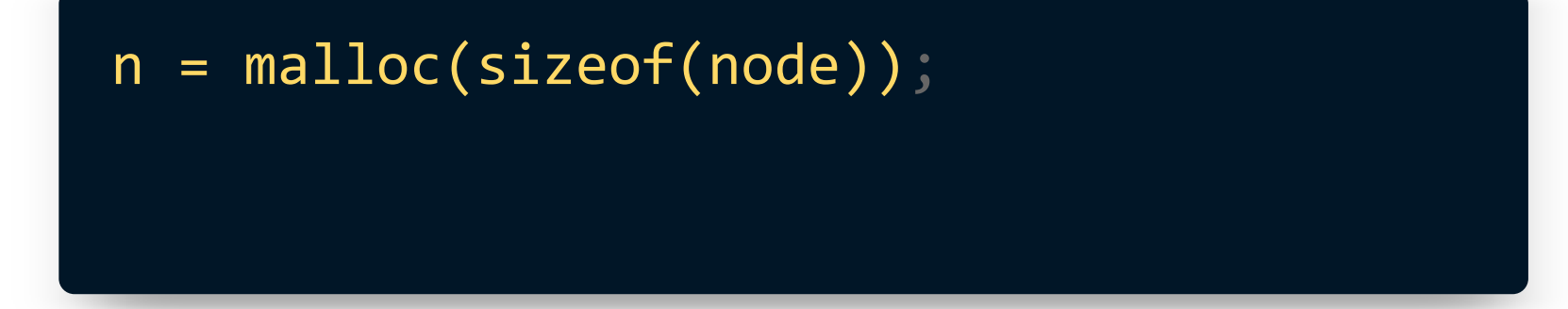

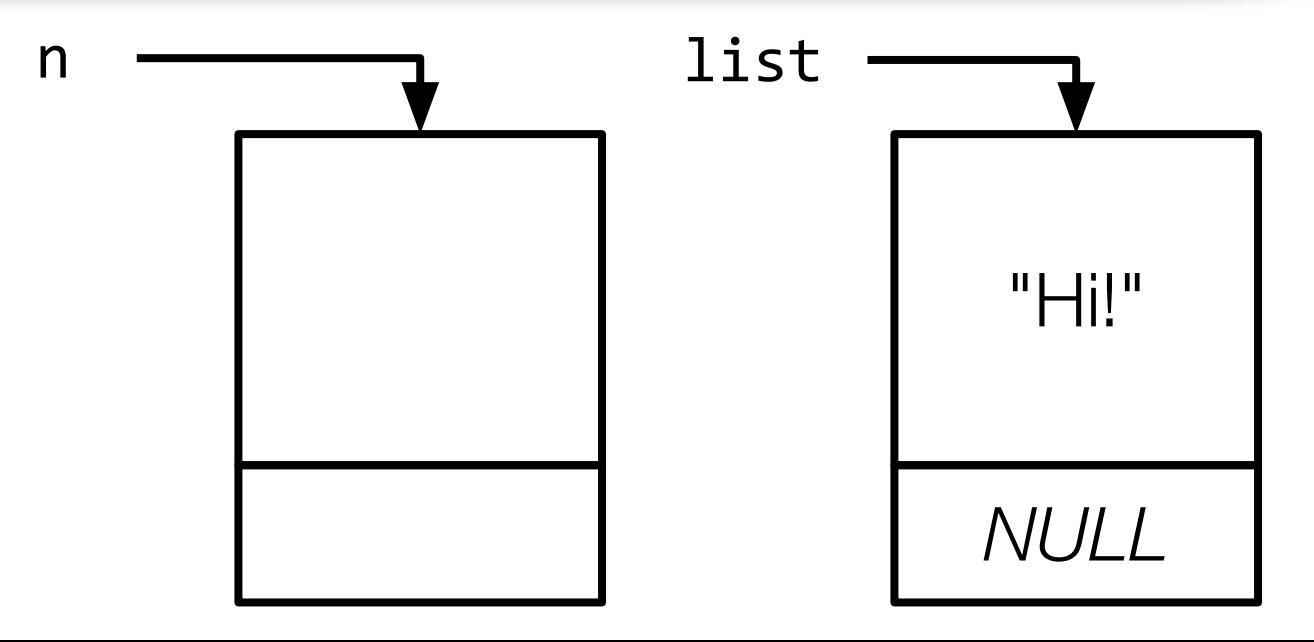

 $n = malloc(sizeof(node));$  $n\rightarrow$ phrase = "Hey!";

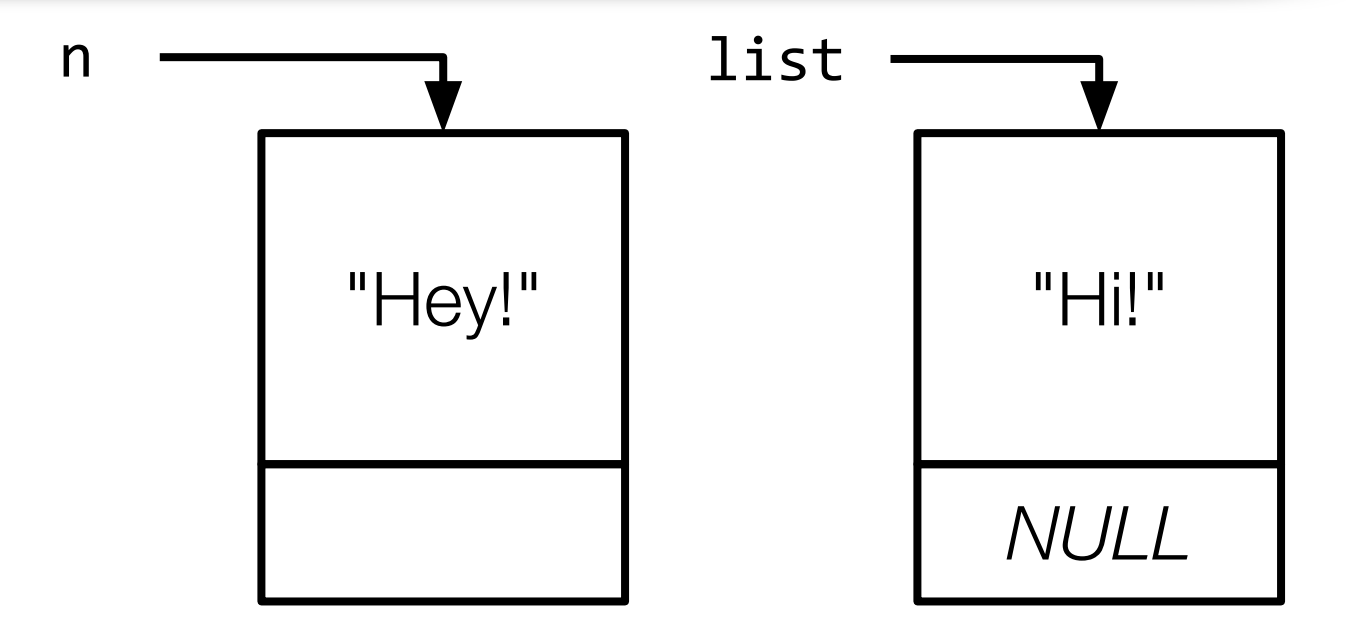

 $n = malloc(sizeof(node));$  $n$ ->phrase = "Hey!";  $n$ ->next = list;

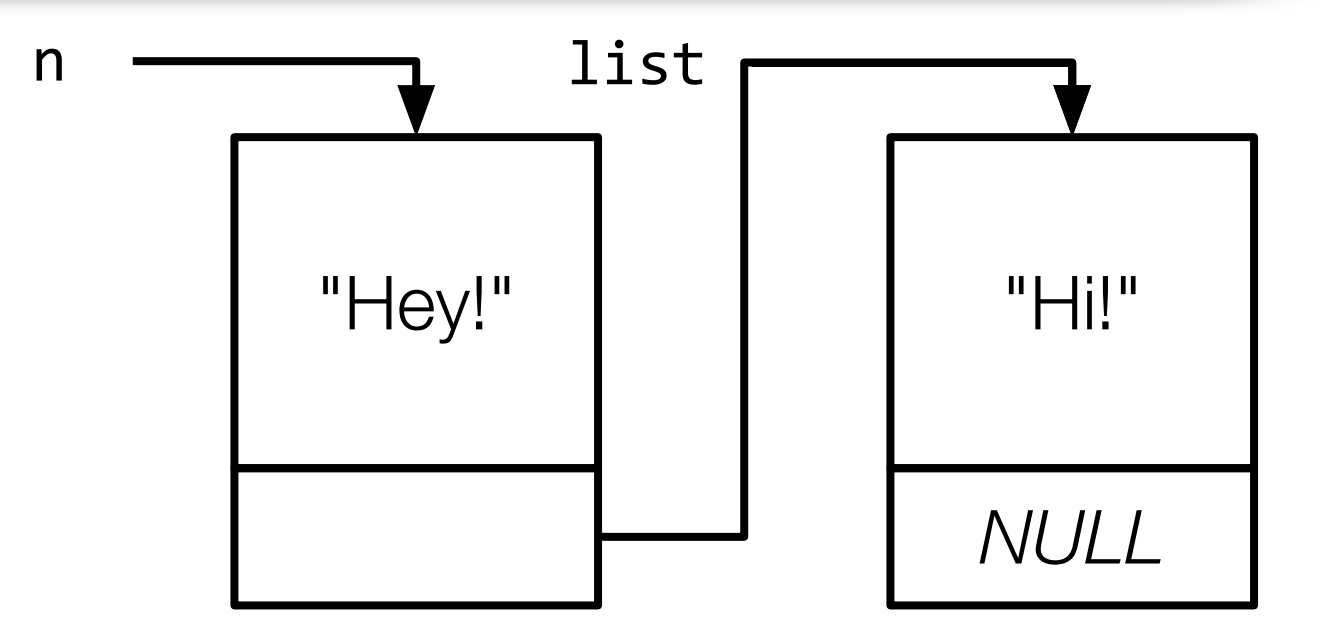

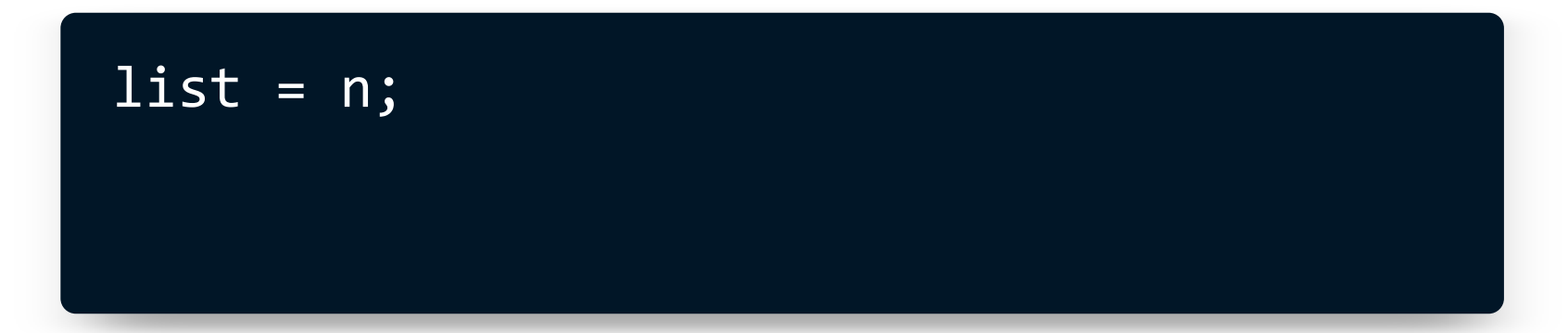

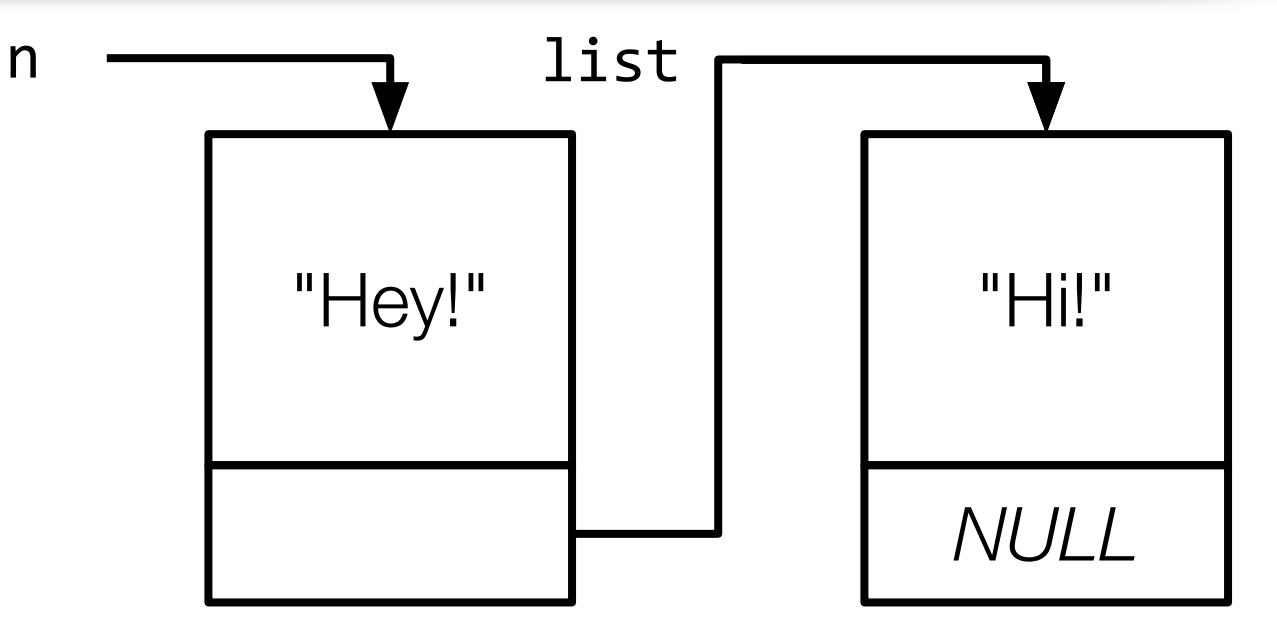

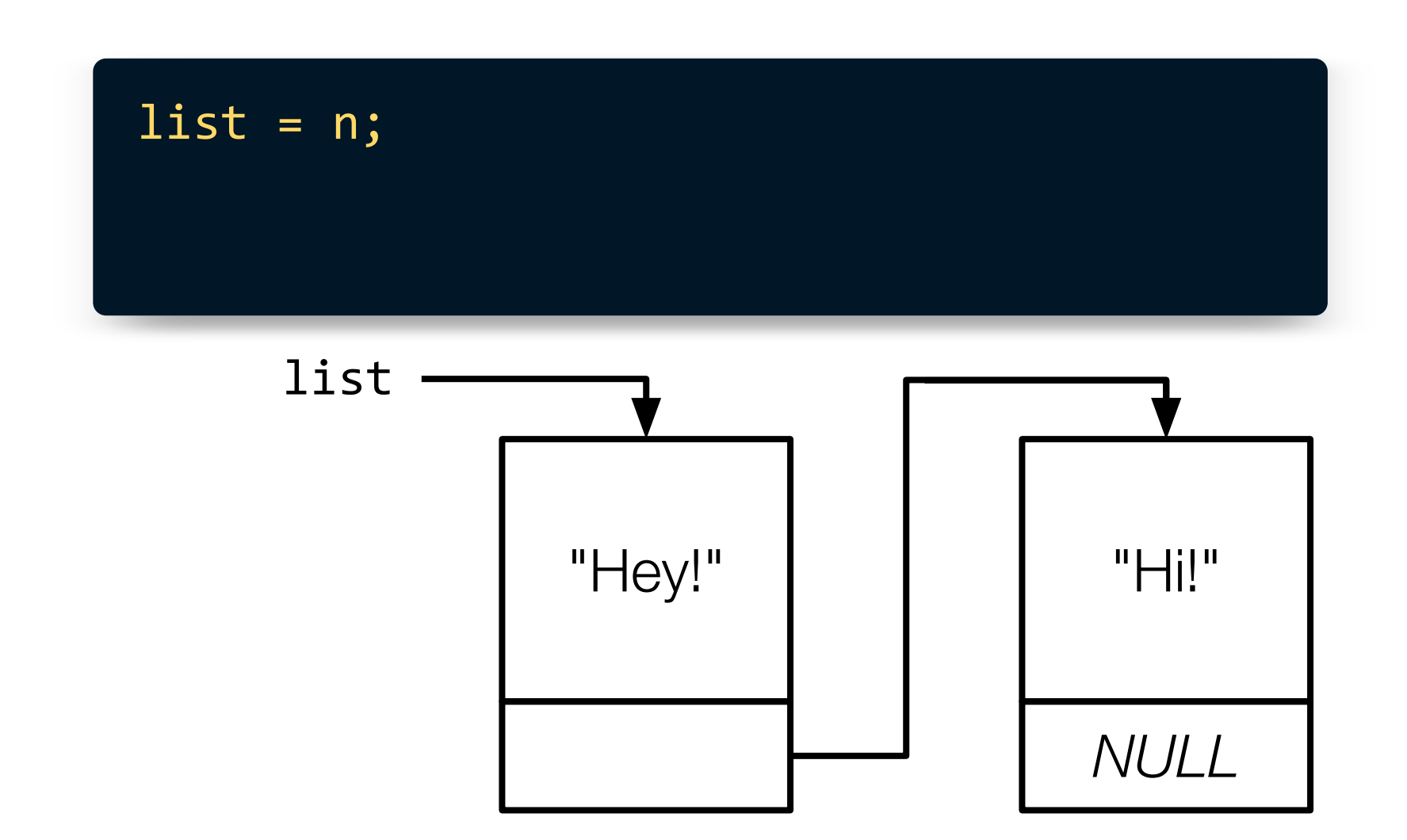

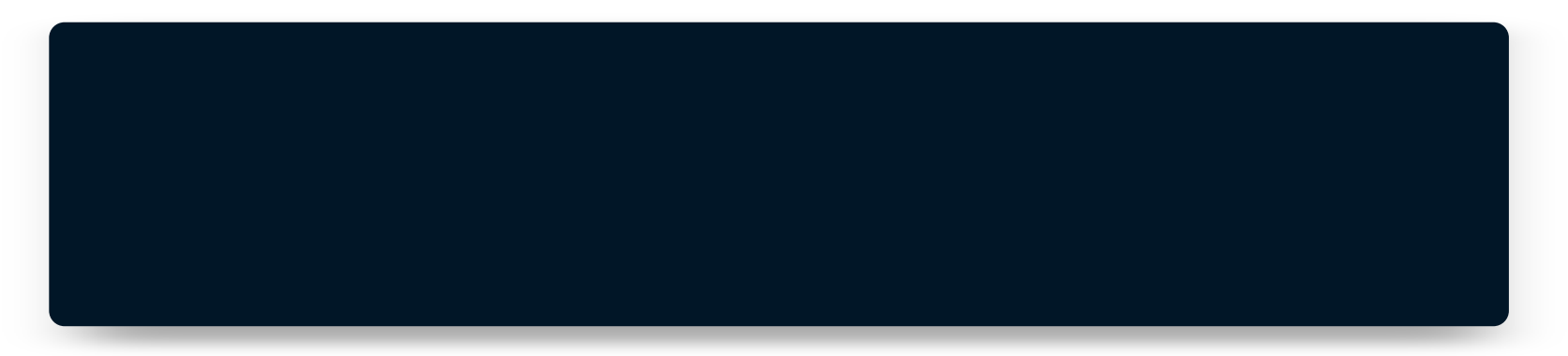

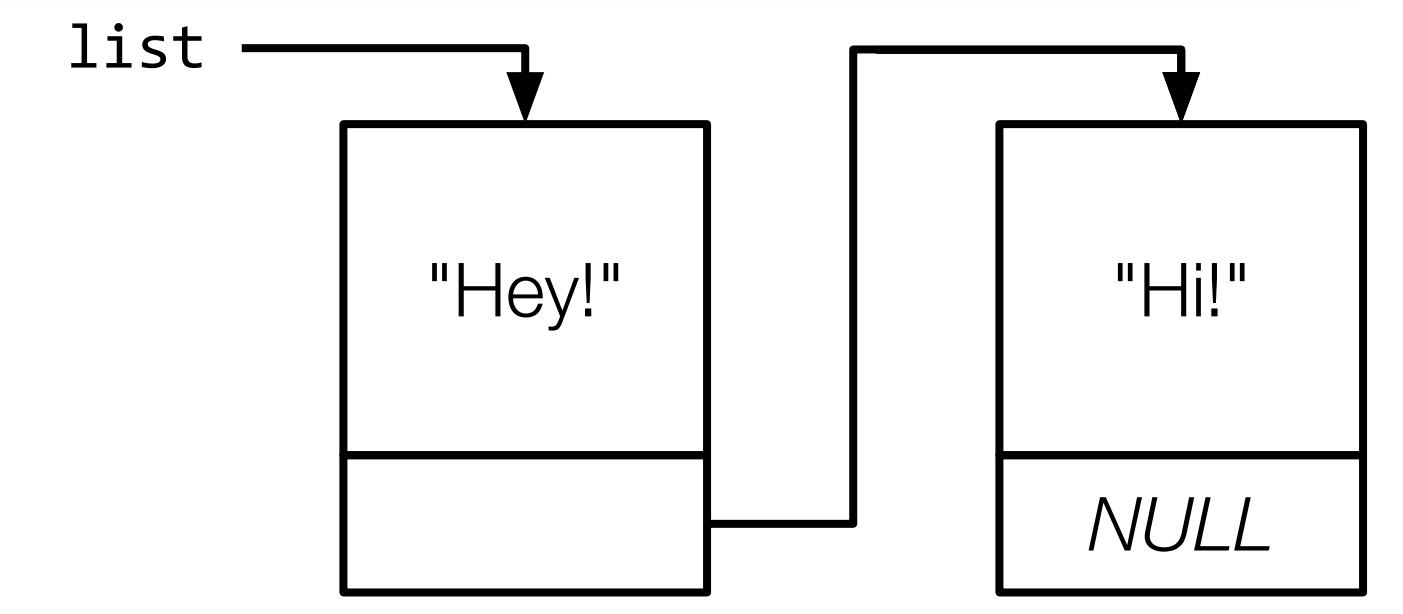

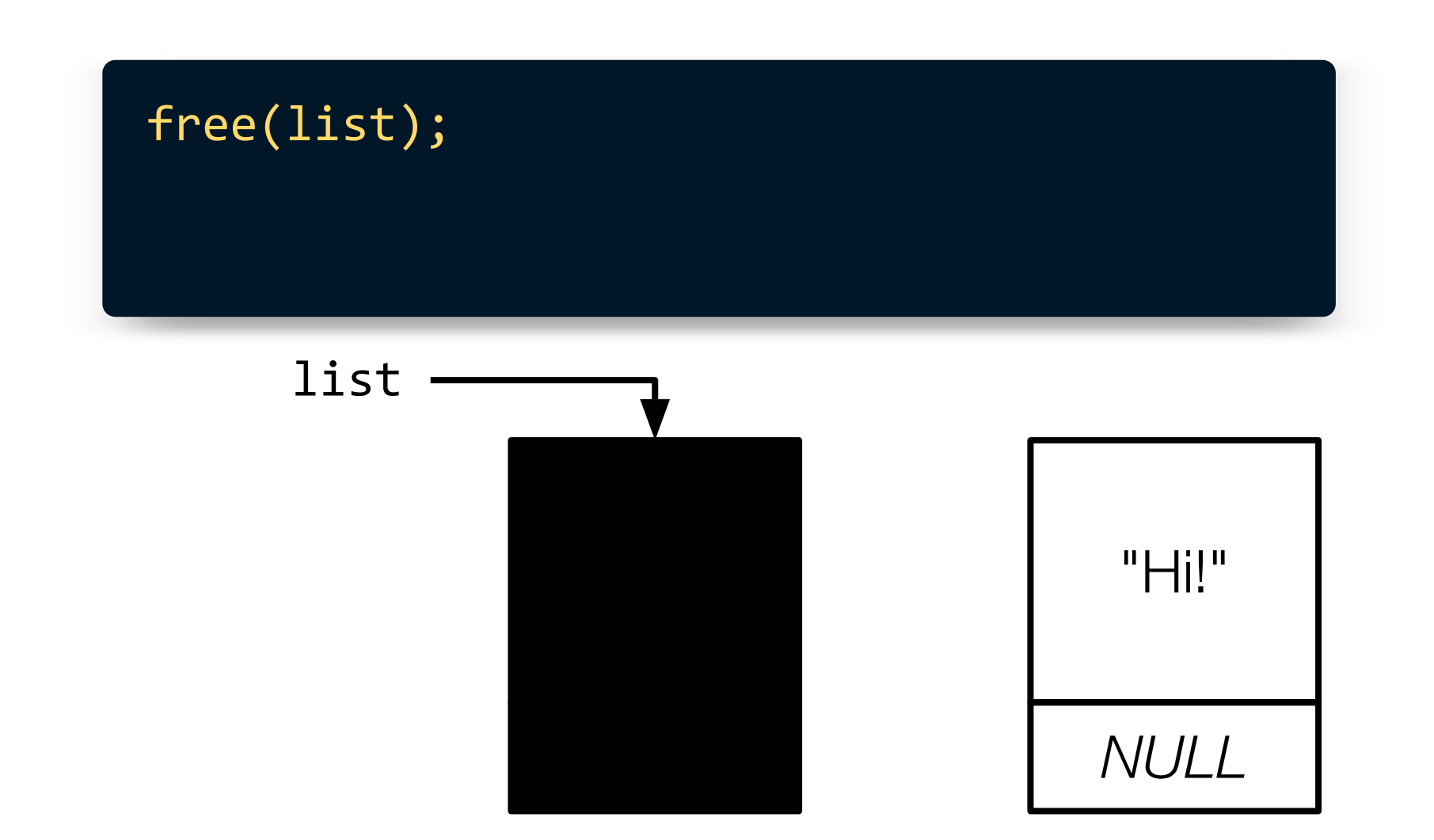

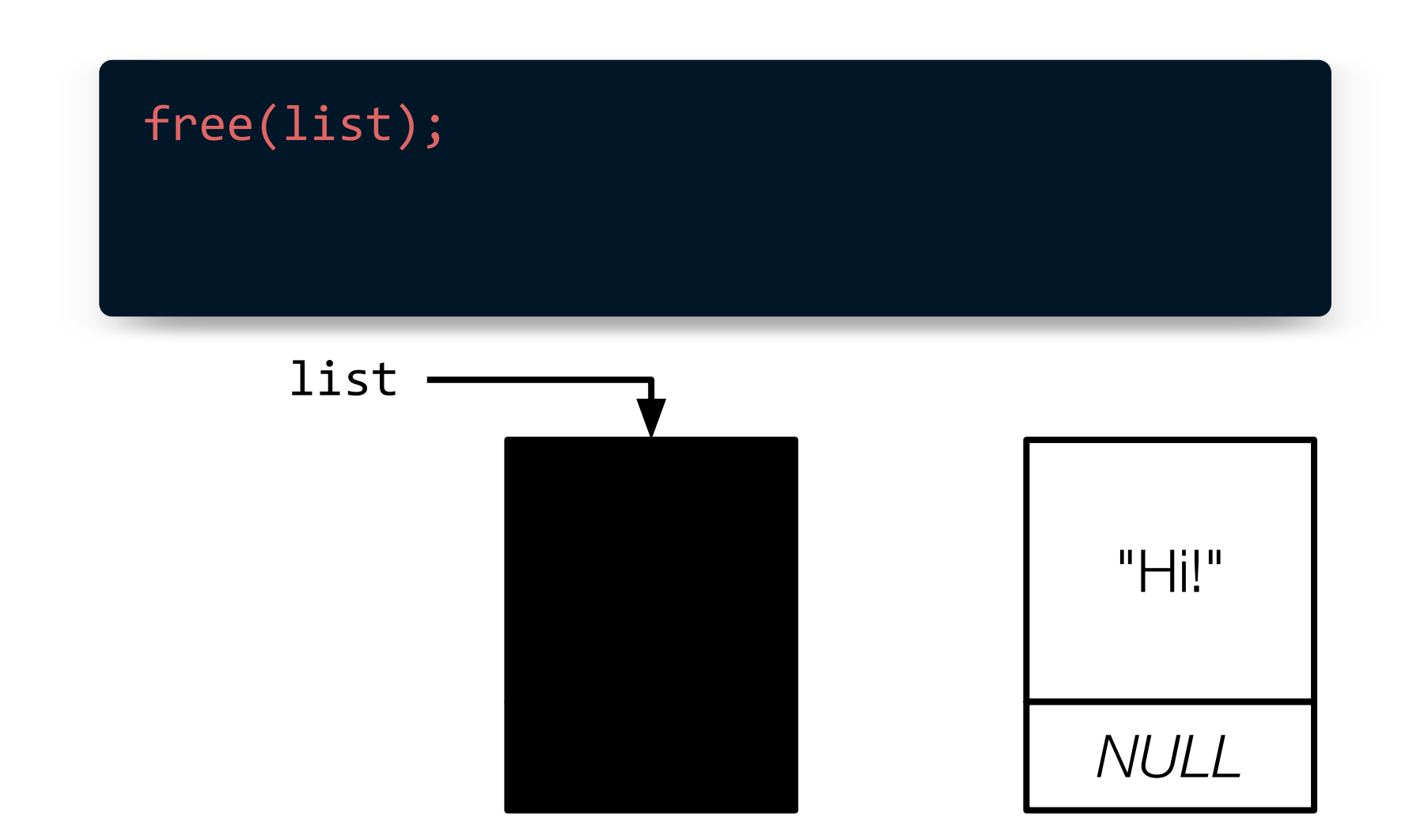

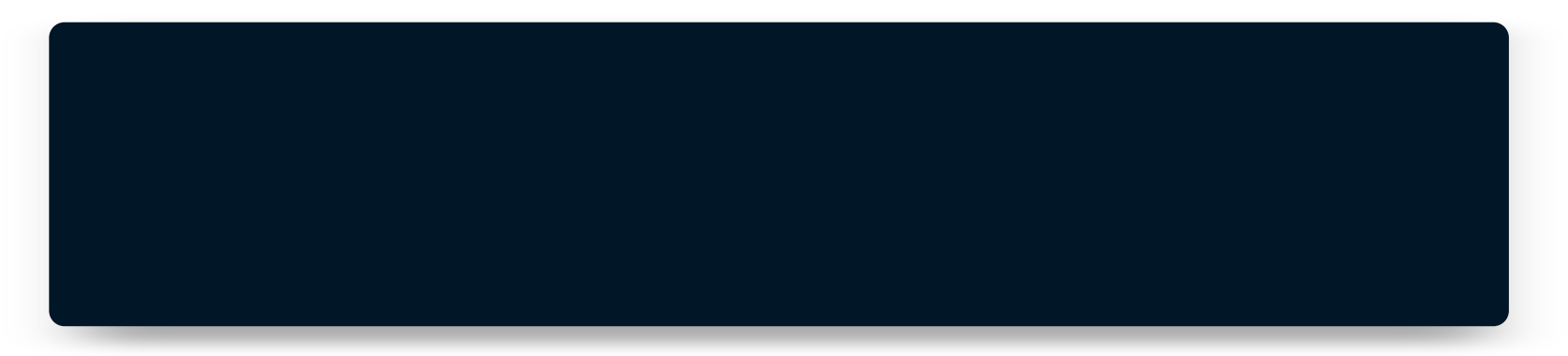

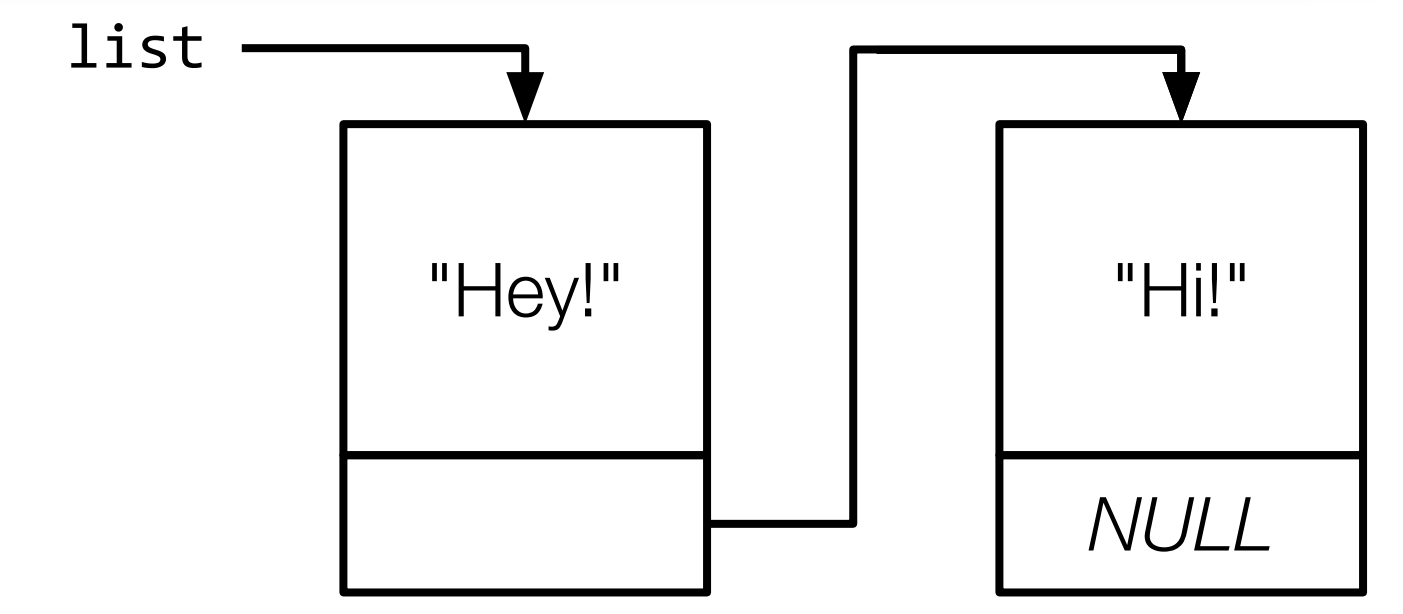

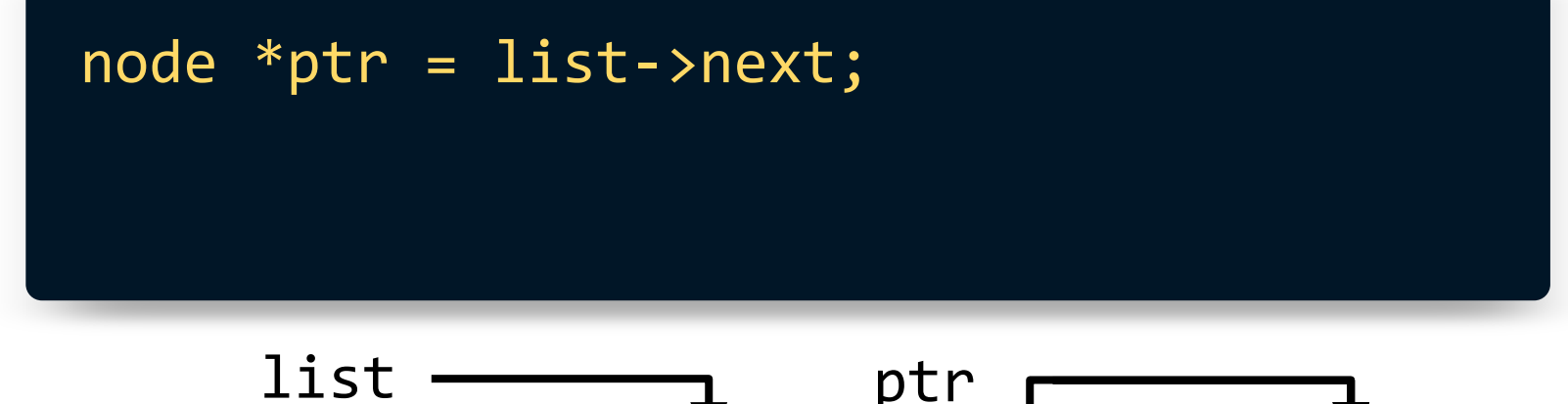

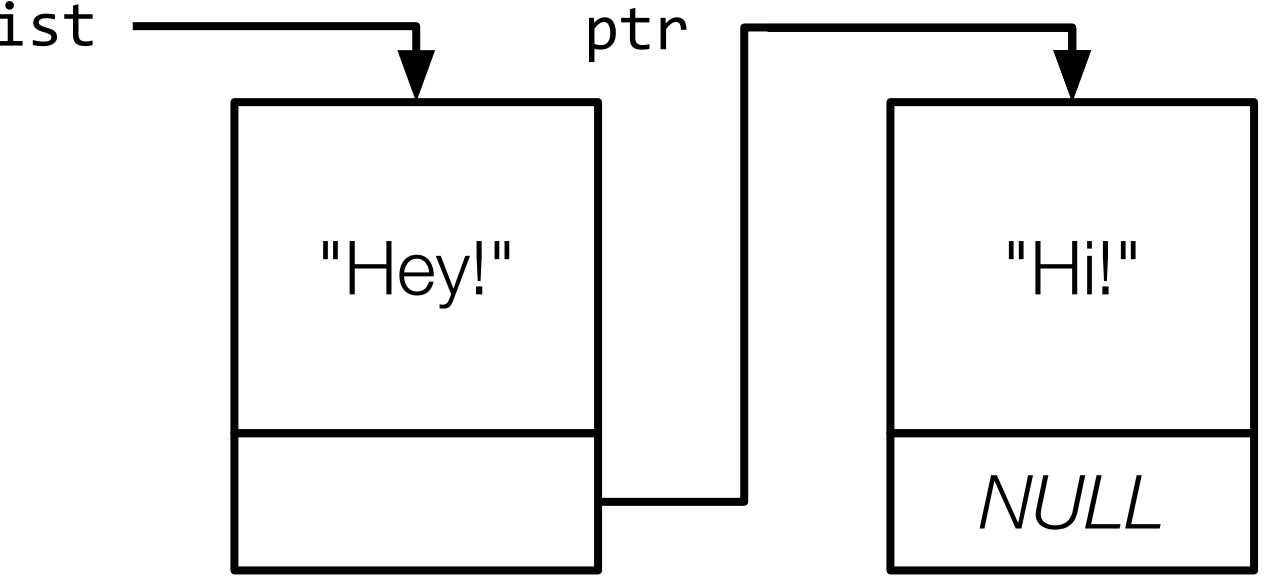

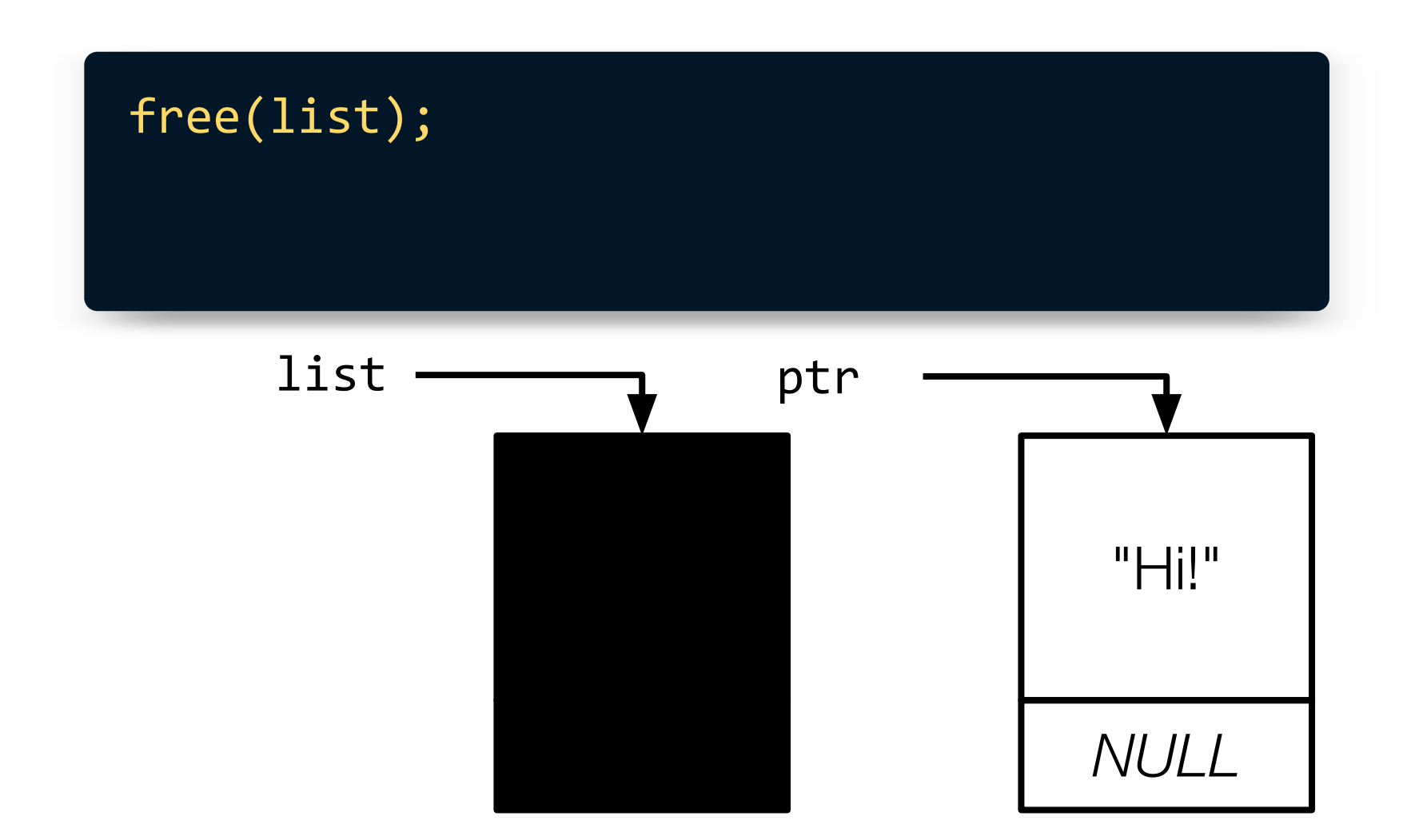

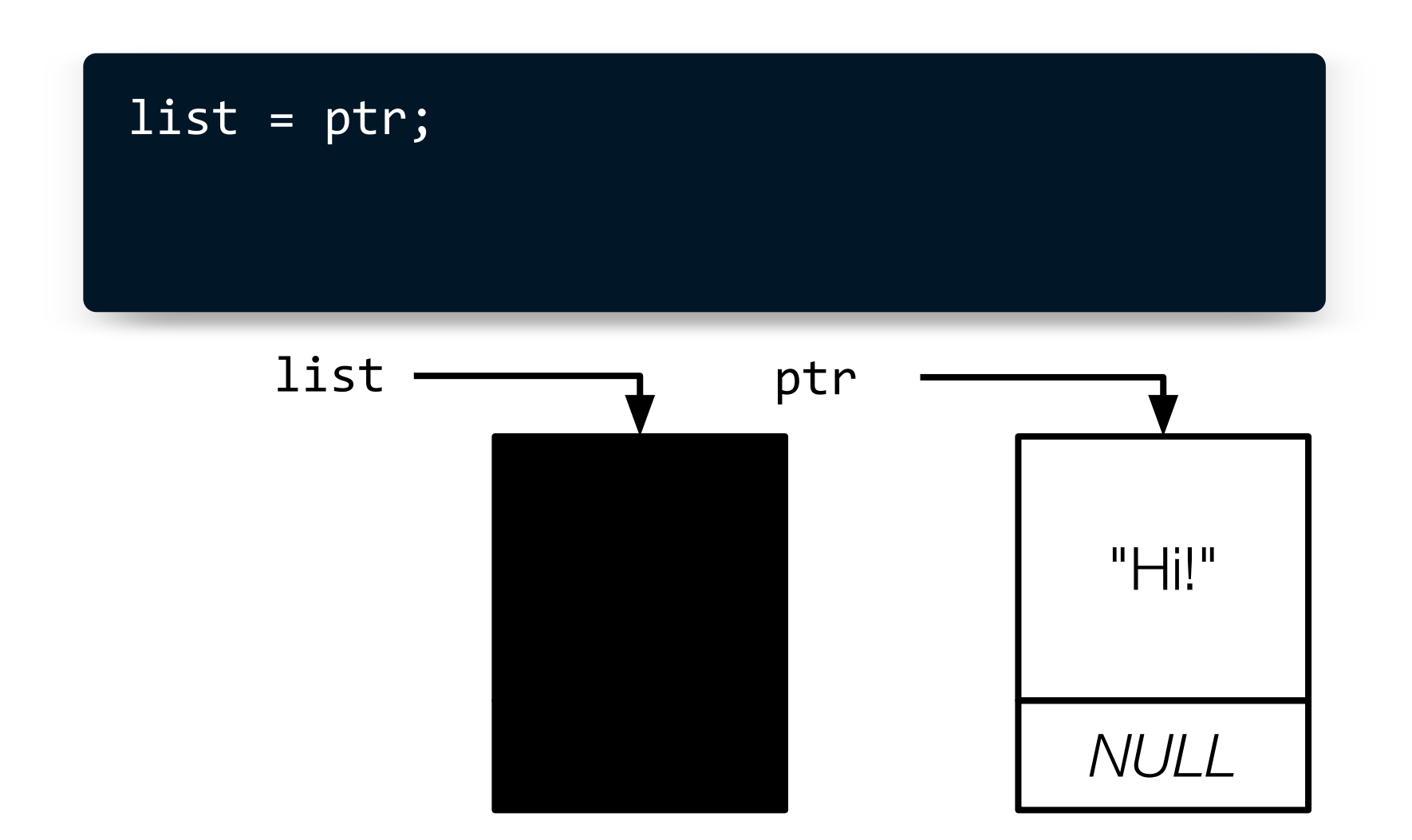

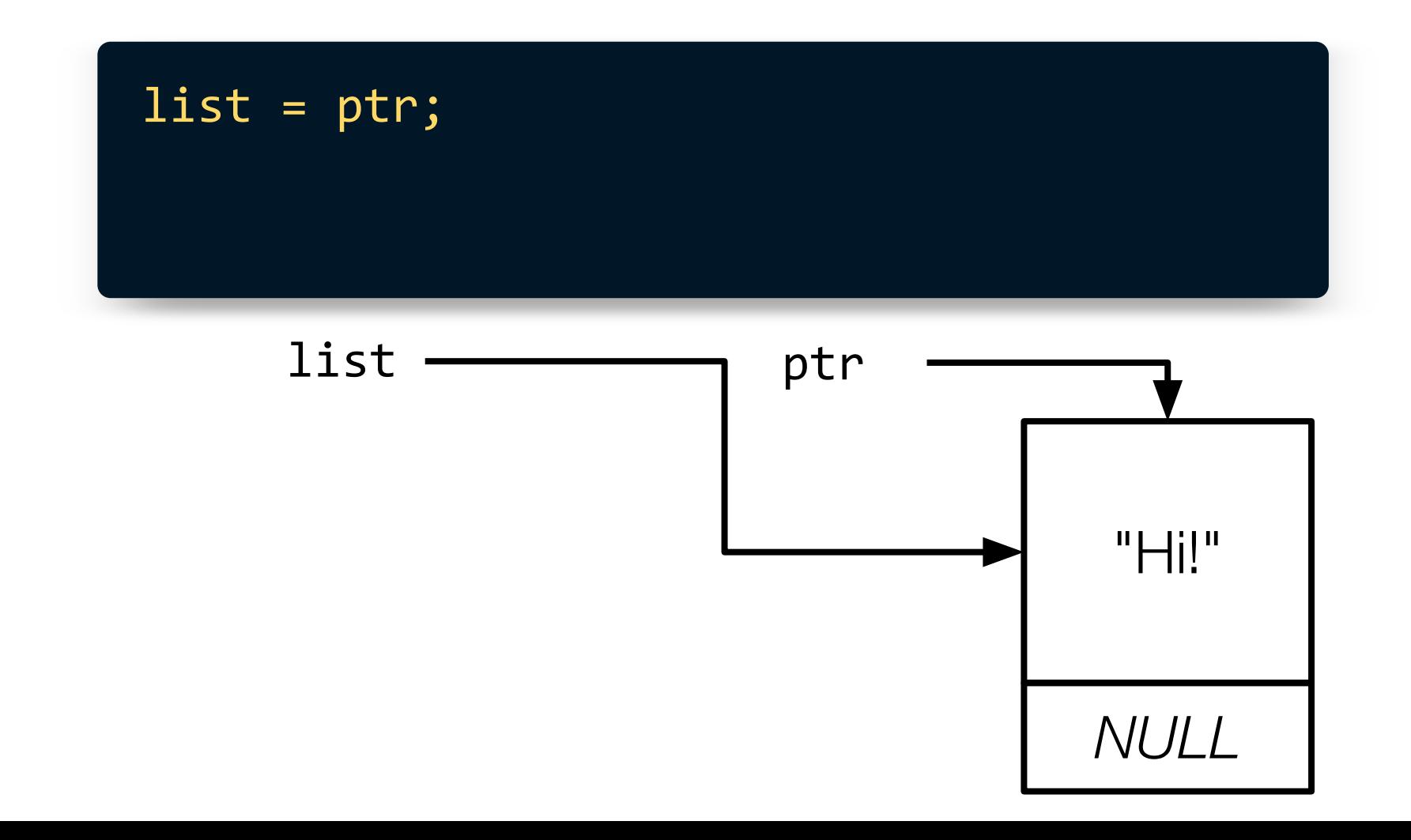

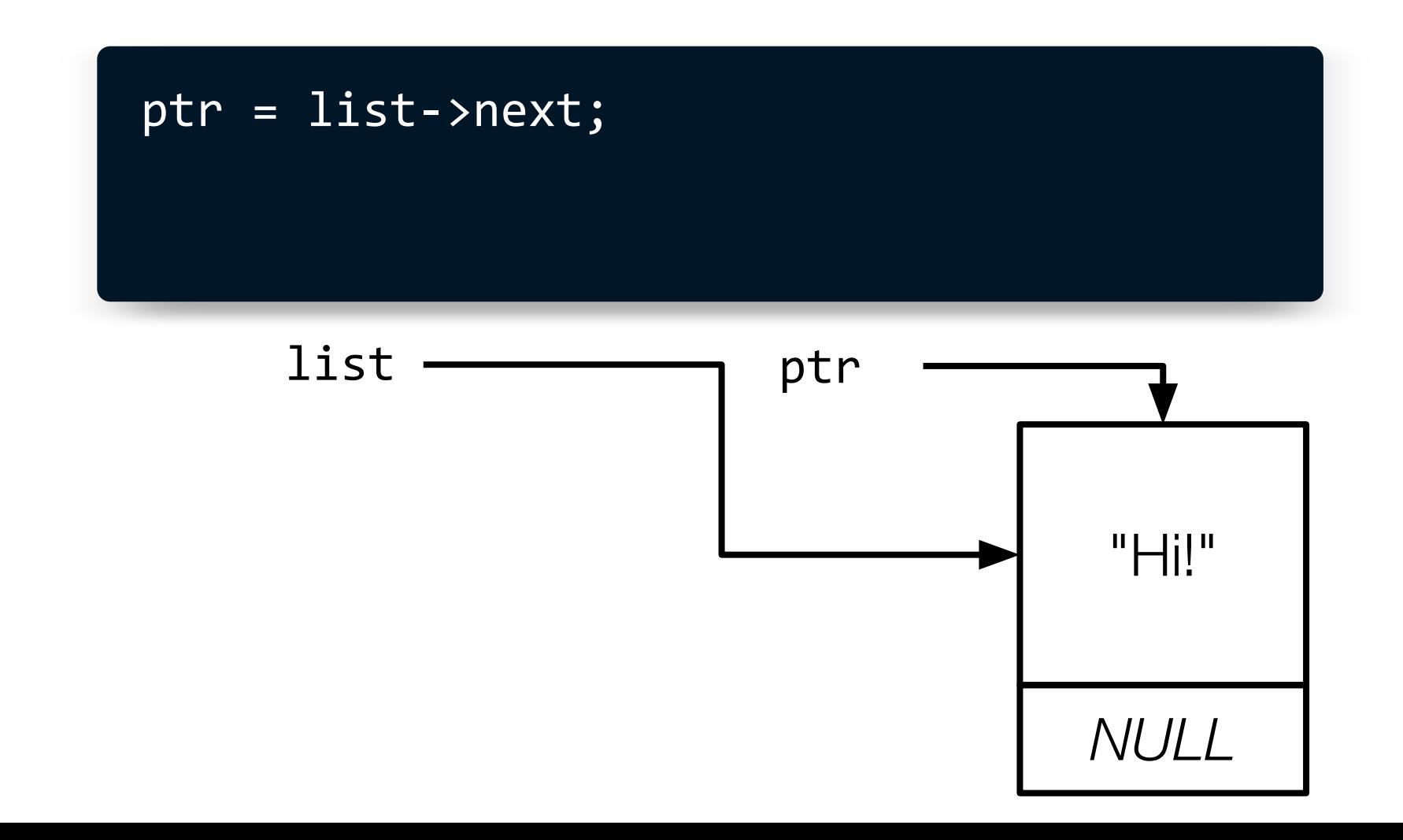

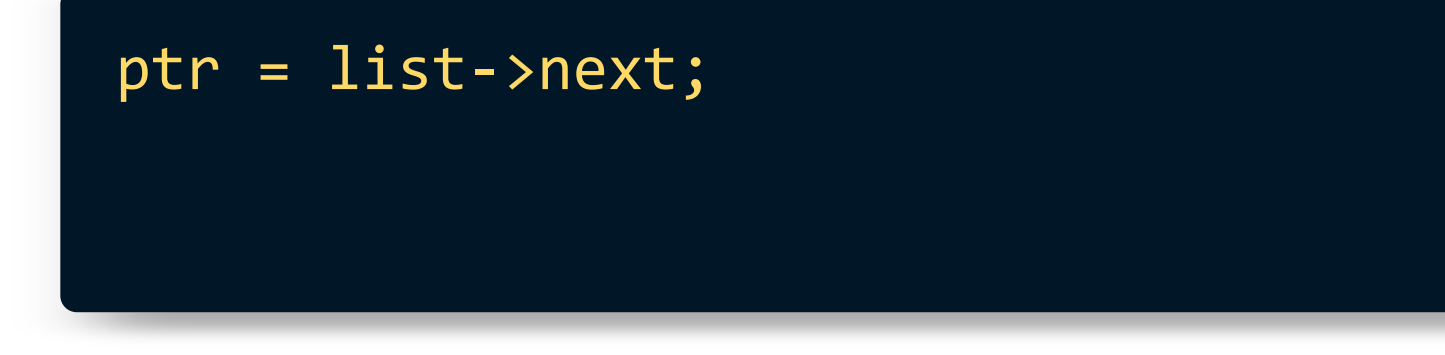

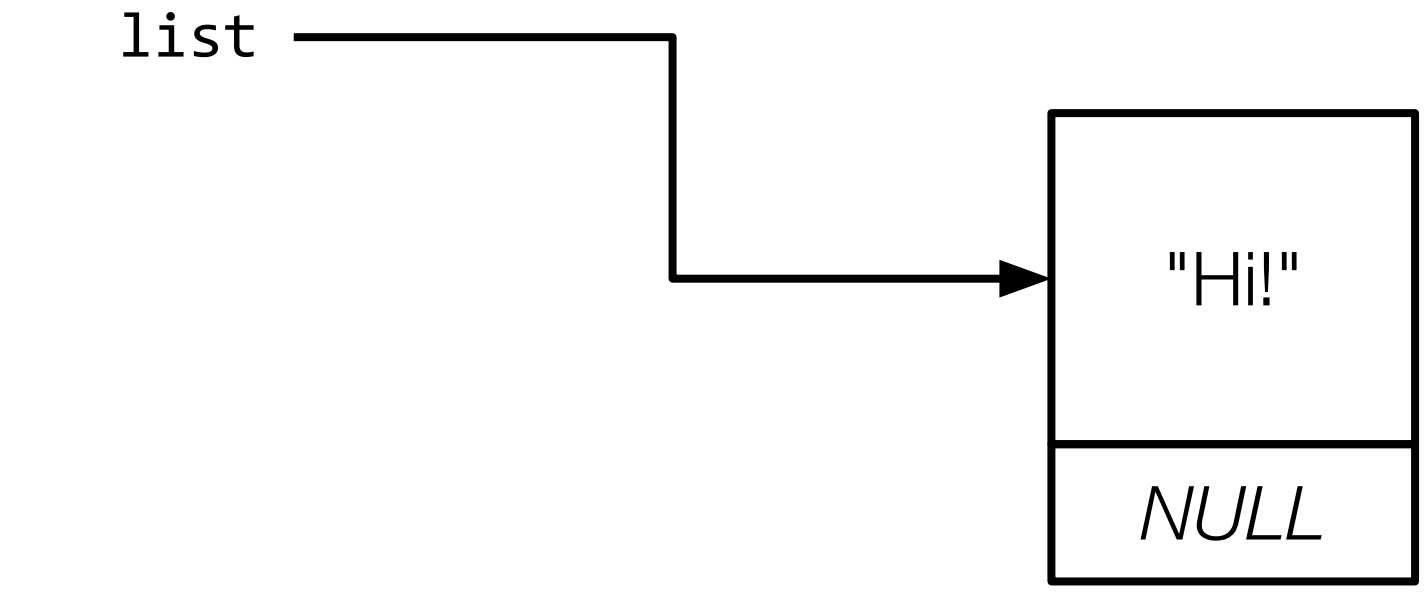

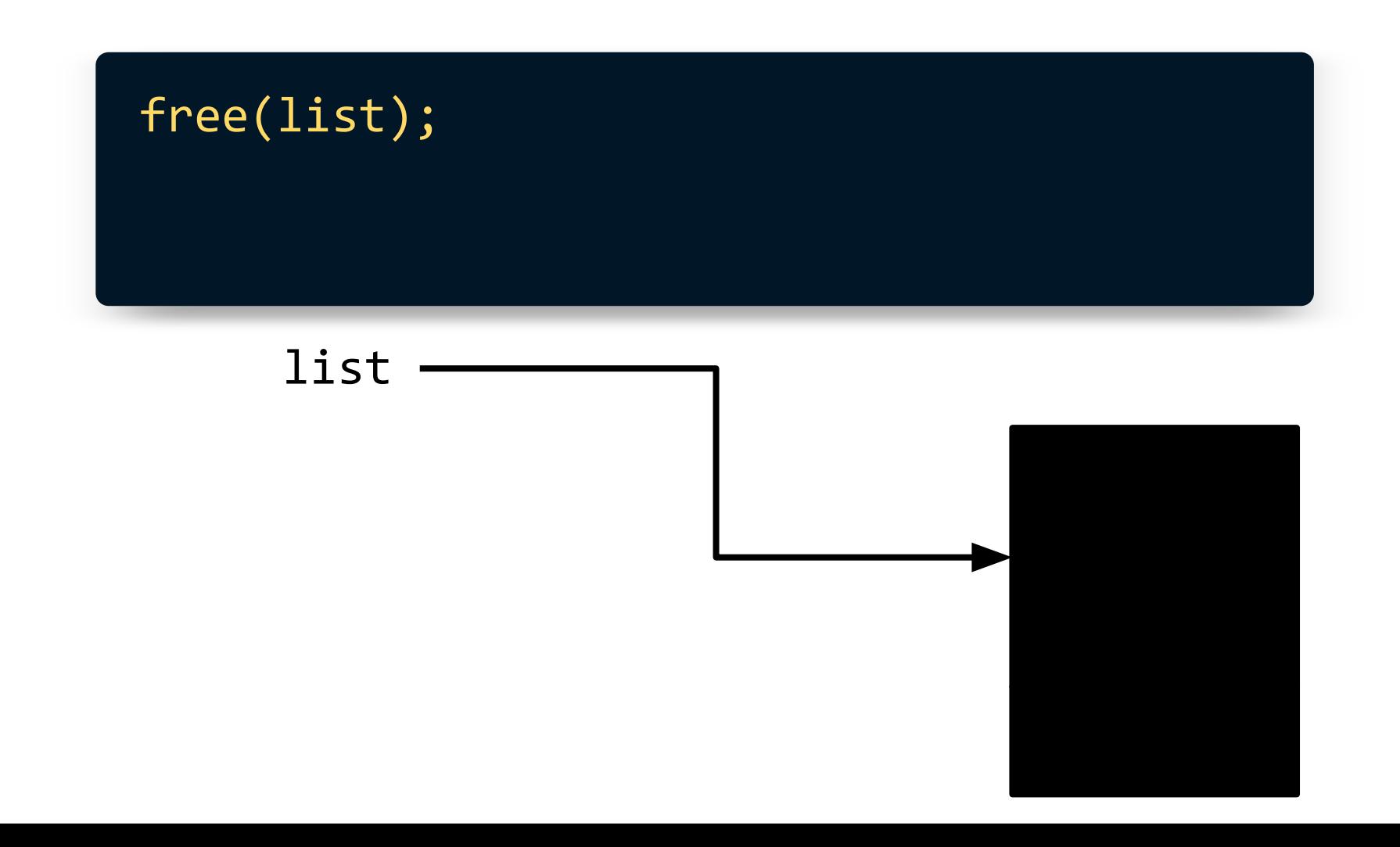

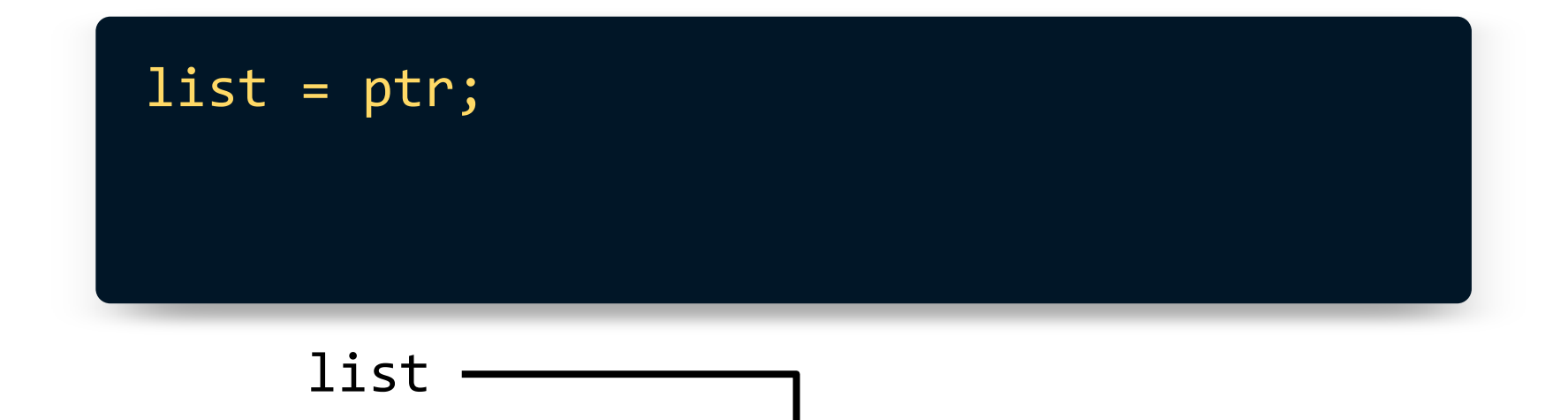

## **Inserting and Unloading a Linked List**

Download and open **list.c** at **cs50.ly/supersection1**.

- 1. TODO: implement code to add a node to the linked list. Ensure that **list** always points to the head of the linked list. Also ensure your new node contains a phrase.
- 2. TODO: implement **unload** such that all nodes in the linked list are **free**'d when the function is called. Return **true** when successful.

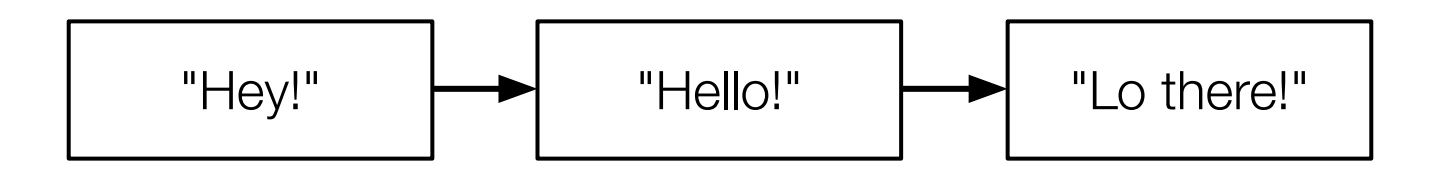

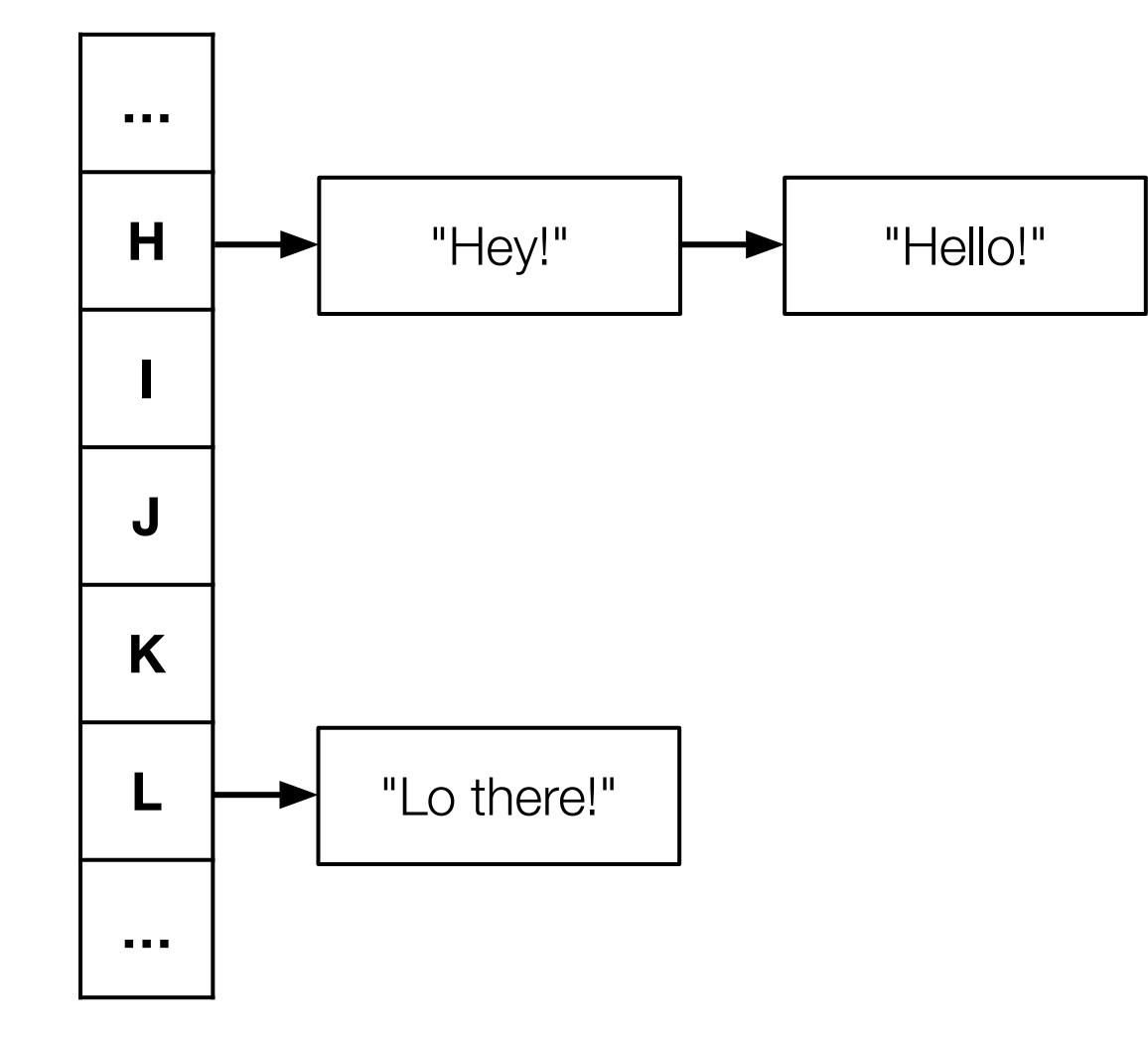

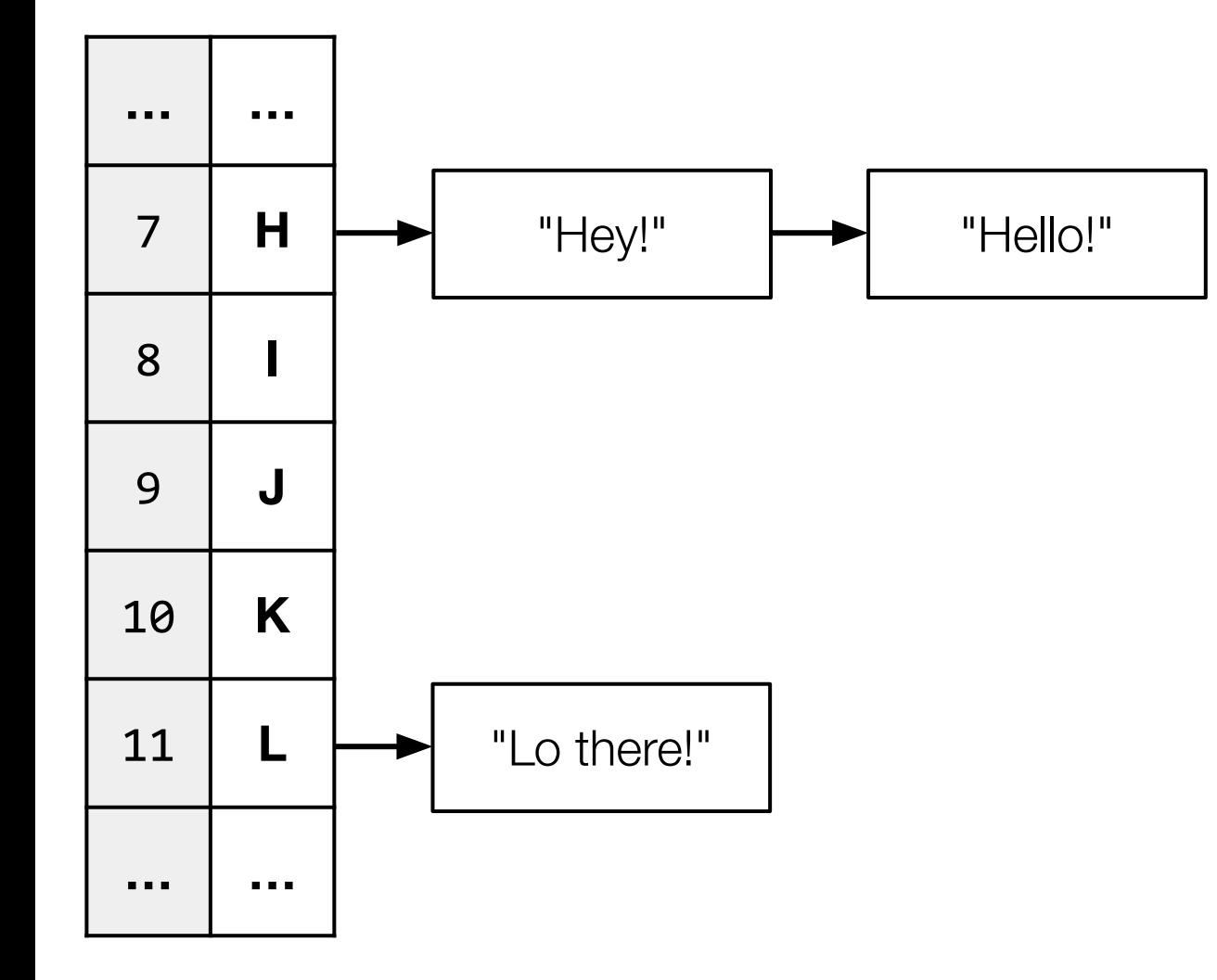

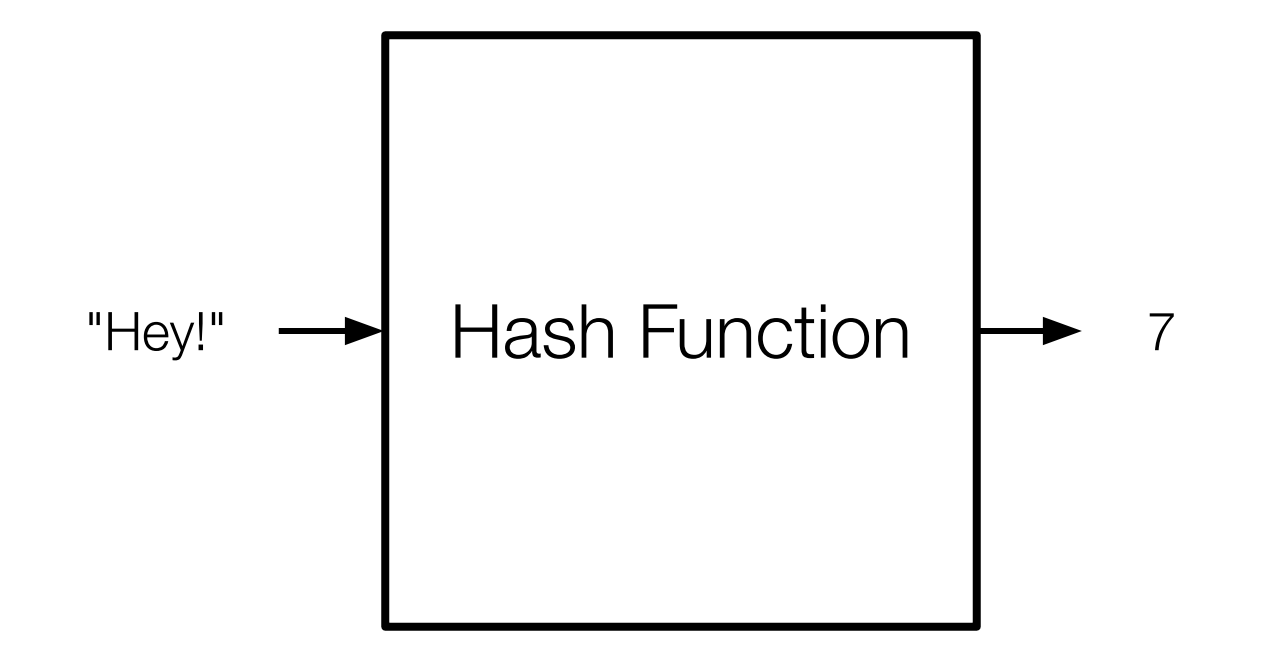

## **Hashing**

Download and open **table.c** at **cs50.ly/supersection2**.

TODO: complete **hash** to return a number, 0–25, depending on the first character in the word.

We will walk through it together!

## **A good hash function…**

Always gives you the same value for the same input

Produces an even distribution across buckets

Uses all buckets

## **Inheritance**

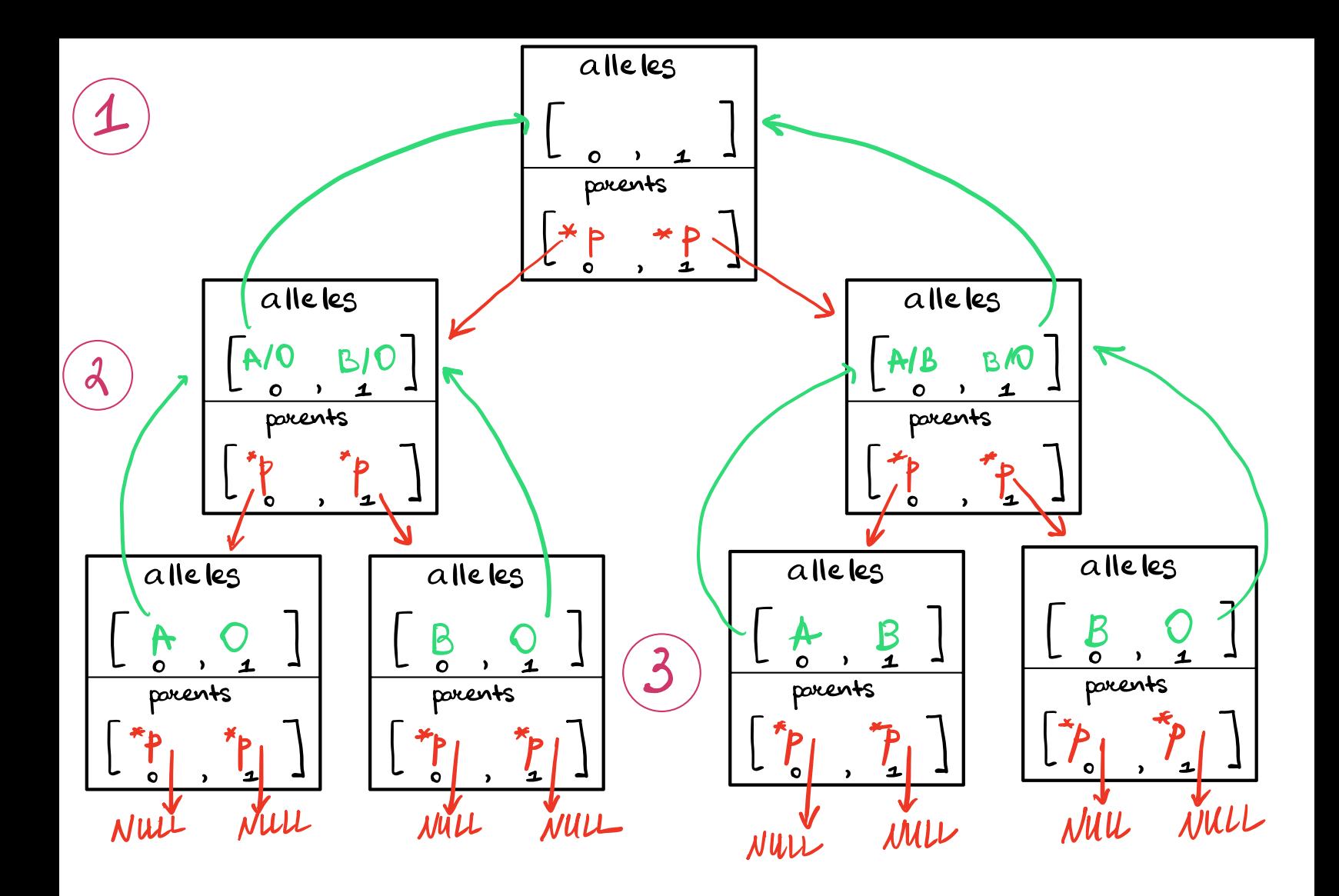

## **This was CS50**